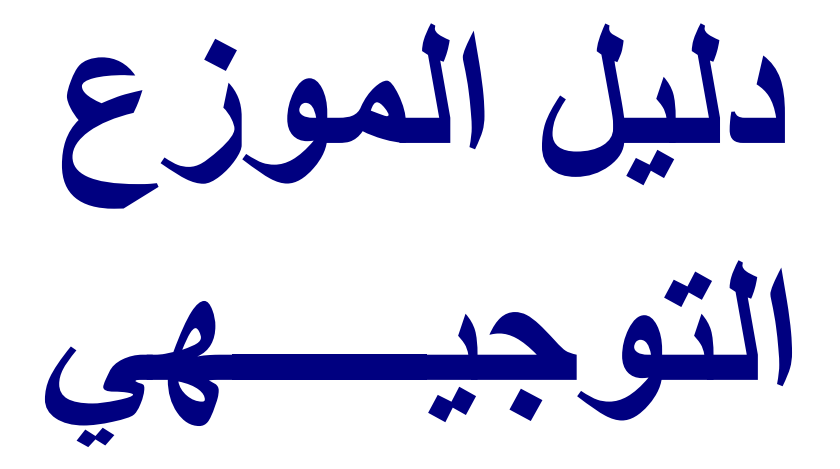

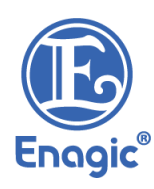

## **إيناجيك اإلمارات من معمول به بداية يناير/ كانون الثاني 2024 ً**

تحتفظ ®Enagic بالحق في مراجعة وتغيير وتعديل أي من هذه الشروط والأحكام في أي وقت، ويوافق المشتري/ الموزع على الالتزام بأحدث إصدار من هذا الدليل.

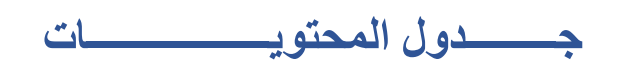

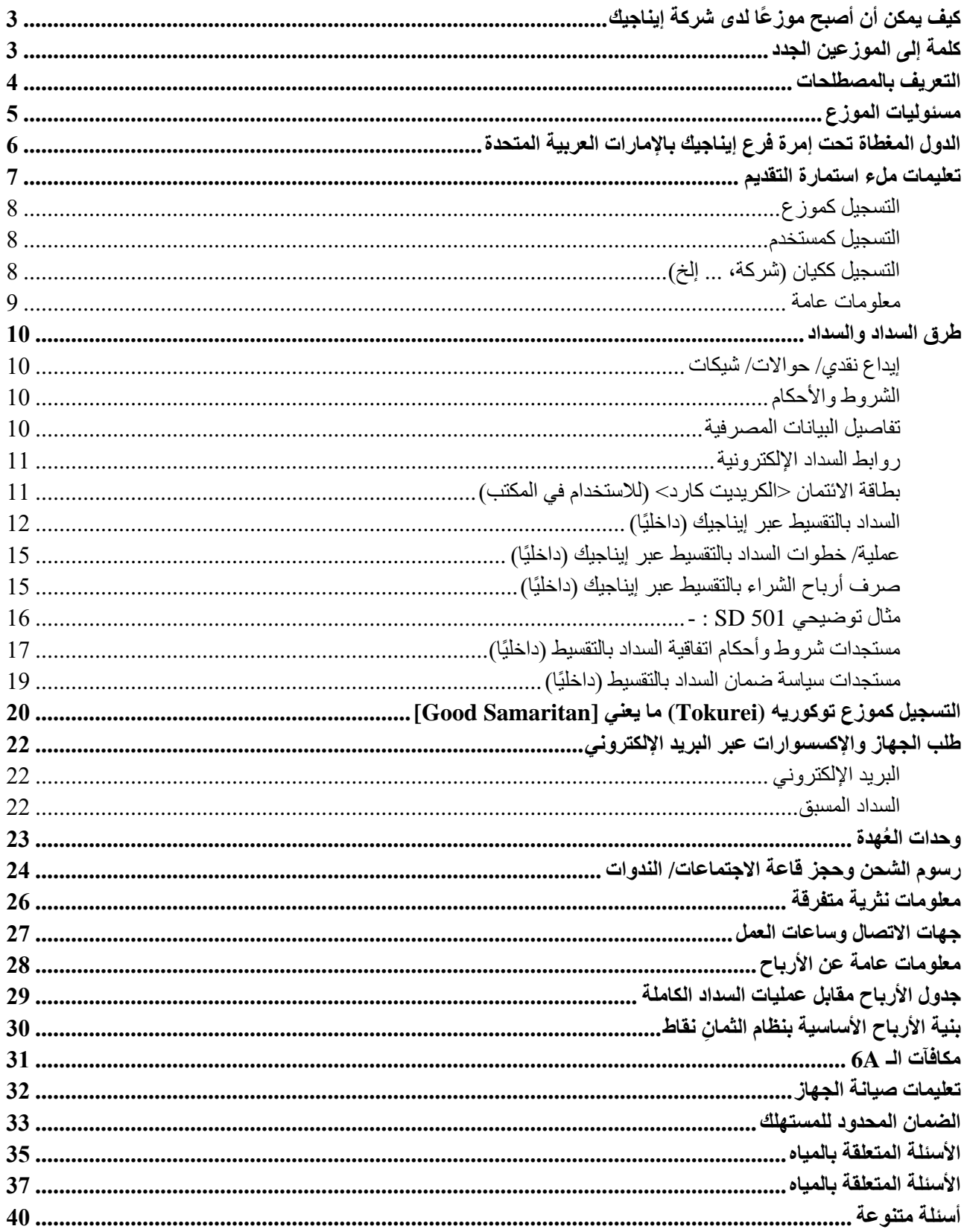

## <span id="page-2-0"></span>**كيف يمكن أن أصبح موز ًعا لدى شركة إيناجيك**

كي تصبح موز ًعا لدى شركة إيناجيك، البد للمتقدم أن: -

(1) يتم تسجيله تحت رعاية موزع مسجّل بالفعل ممن يتمعون بسُمعة طيبة؛

)2( إما أن يقوم بشراء جهاز كانغن، أو يتم تسجيله كموزع توكوريه )Tokurei )ما يعني [Samaritan Good[

## <span id="page-2-1"></span>**كلمة إلى الموزعين الجدد**

**مرحبًا بكم في إيناجيك كانجن لمعدات المياه ذ.م.م. )دبي( مع أطيب تهانينا وأمنياتنا بالنجاح والتوفيق!** 

لقد اتخذت الخطوة األولى نحو النجاح. فهذا الدليل يحتوي على معلومات مفصلة بشأن إجراءات التقديم، باإلضافة إلى إجابات عن األسئلة العامة التي قد تكون لديكم. يرجى الرجوع إلى هذا الدليل ليس فقط عند إدارة حسابك الخاص، ولكن كأداة لتدريب فريقك. تذكر، كلما عرفت أكثر، زاد نموك! إذا كان لديك أي أسئلة أخرى بخصوص شيء لم يتم تناوله في هذا الدليل، فهناك بعض الخطوات التي يجب اتخاذها قبل االتصال بالشركة.

**أولاً**، تحتاج إلى التواصل مع الراعي المباشر التابع لك، أو من يرعوه تباعًا (سيكون القائد رتبة 6A هو الأفضل).

**ثانيًا**، قد ترغب في التحقق من **موقعنا** على االنترنت [ae.enagic.www://https/](https://www.enagic.ae/) نظ ًرا لوجود العديد من التحديثات والمعلومات العامة الأخرى به.

**ا ثالث** ، يمكنك التواصل مع الشركة لتلقي أي مساعدة قد تحتاجها بعد استنفاد الخيارين أوًال وثانًيا. ضع في اعتبارك أنك انضممت إلى فريق قائم **ً** مسبقًا. قد تشعر كما لو كنت بمفردك في بعض الأحيان، ولكن هذا هو الوقت الذي تحتاج فيه إلى تكثيف التواصل. فانت لست وحدك! هناك المئات، إن لم يكن اآلالف، من األشخاص في مجموعتك يرغبون في تقديم يد المساعدة لك لمساعدتك في بناء فريقك الخاص وعملك، وتأكد أنهم على أتم استعداد للقيام بذلك.

**\*\* يرجى التأكد من قراءة هذا الدليل بالكامل قبل إرسال أي طلبات لتفادي أي مشاكل \*\*** 

## **التعريف بالمصطلحات**

عند استخدامها في هذا الدليل، تعزى معاني المصطلحات التالية كما يلي:

<span id="page-3-0"></span>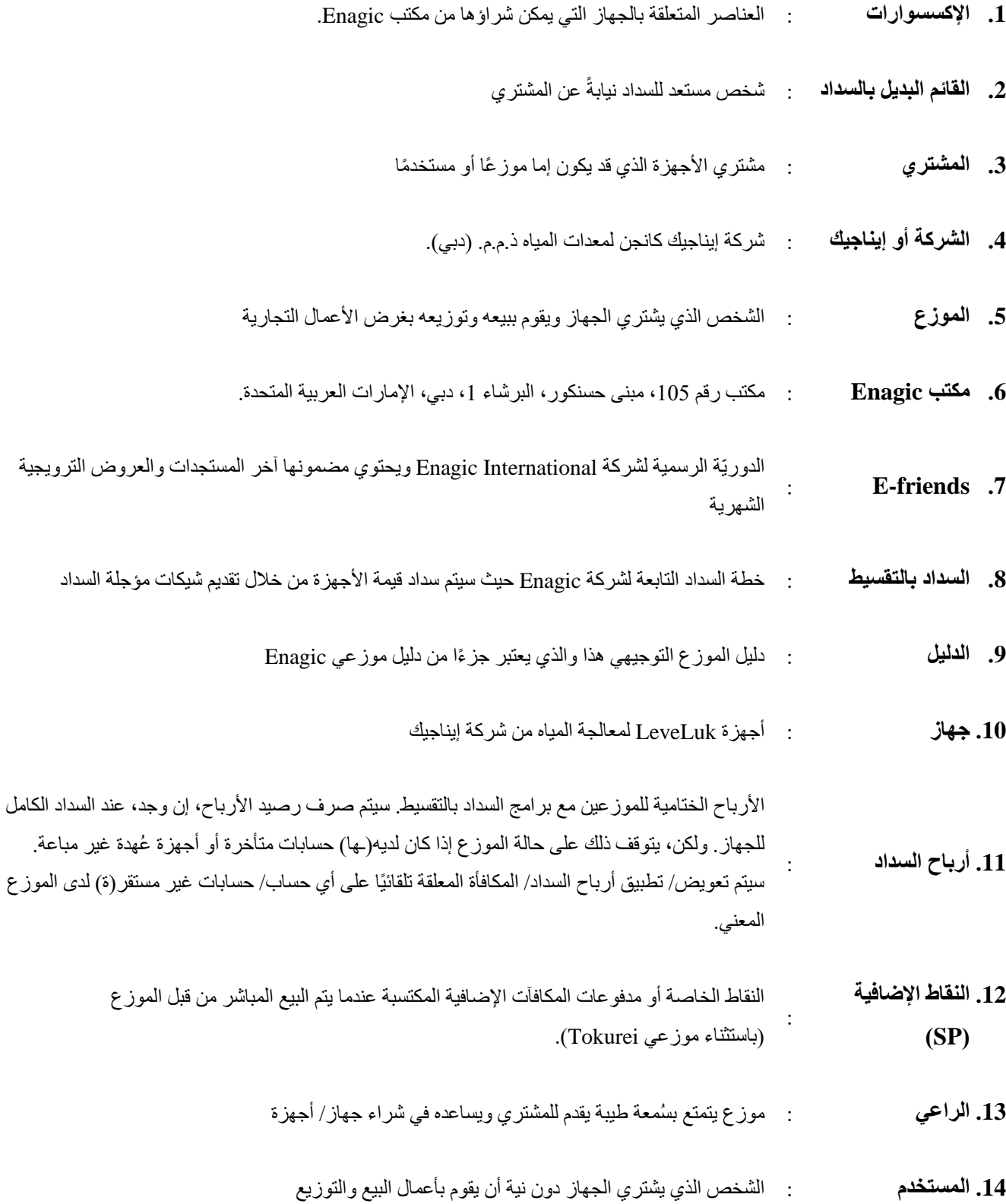

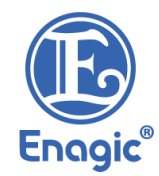

### <span id="page-4-0"></span>**مسئوليات الموزع**

بصفتك موز عًا، لديك العديد من المسؤوليات الحيوية ليس فقط لنجاحك، ولكنها مهمة أيضًا في ضمان ثمار جميع التفاعلات مع الشركة قدر الإمكان. من المهم جدًا أن تدرك أنك لا تعمل لدى إيناجيك كانجن لمعدات المياه ذ.م.م. (دبي)، أو العكس، لكنك تتمتع بكيانك الخاص المستقل. فيتلخص دور إيناجيك كانجن لمعدات المياه ذ.م.م. (دبي) ببساطة في العمل على الطلبات التي تُجنى من خلال عملك الجاد، بالإضافة إلى توفير أسس وقواعد عامة لضمان النظام بين جميع أصحاب "الأعمال".

من أجل ضمان النجاح الأمثل، يرج*ى* التأكد من الفهم الكامل والاستعداد للوفاء بمسؤولياتك.

مسؤوليات الموزع تتلخص فيما يلي:

- 1. أن تقوم بثقيف نفسك تمامًا فيما يتعلق بالأجهزة، والمعلومات الصحيّة، والأرباح، والعمل على الطلبات الكاملة، والممارسات التجارية العامة.
	- **.2** أن تكون مسؤوالً عن تدريب جميع الموزعين في فريقك، وتثقيفهم بشكل كامل **من أجل تحقيق االكتفاء الذاتي الكامل لهم**.
- 3. أن تقوم بالإجابة على جميع الأسئلة داخل الفريق. يجب التوجّه إلى الشركة <mark>فقط كالملاذ الأخير.</mark> ويجب توجيه الأسئلة الأكثر صعوبة إلى القادة رتبة A.6 **ال ينبغي تشجيع أحد باالتصال بالشركة في المقام األول.** 
	- **.4** ال تقدم أي ادّعاءات صحية أو نقدية أو كاذبة. إذا كانت لديك معرفة بأي شخص يقدم االدّعاءات المذكورة أعاله، فيرجى االتصال بالشركة على الفور.
		- 5. لا يجوز مقايضة الأموال مقابل المياه تحت أي ظرف من الظروف. ويشمل ذلك التبرّ عات، وكذلك بيع المياه.
			- **.6** يجب قراءة ُكتّيب سياسات وإجراءات الشركة، واستيعابها بالكامل، وااللتزام بما يرد فيها.
				- **.7** إدارة التوزيع الخاص بك **بطريقة أخالقية**.
				- **.8** عدم بيع أجهزة LeveLuk بأسعار مخفضة.

<span id="page-5-0"></span>**الدول المغطاة تحت إمرة فرع إيناجيك باإلمارات العربية المتحدة**

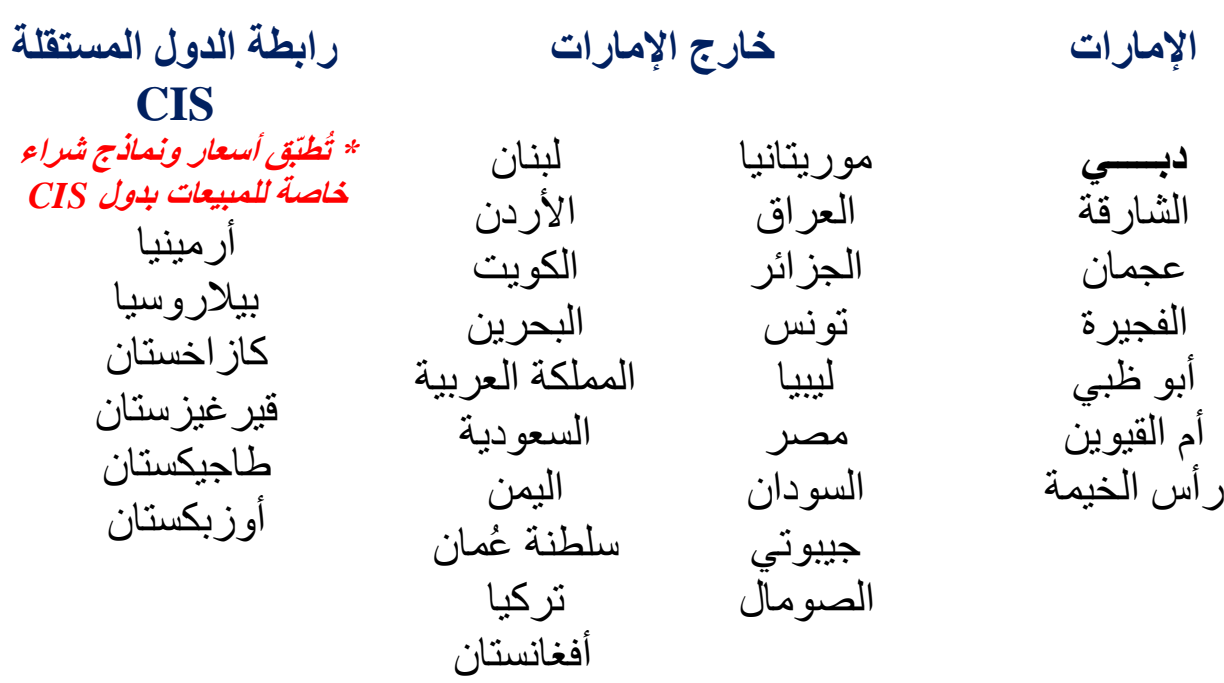

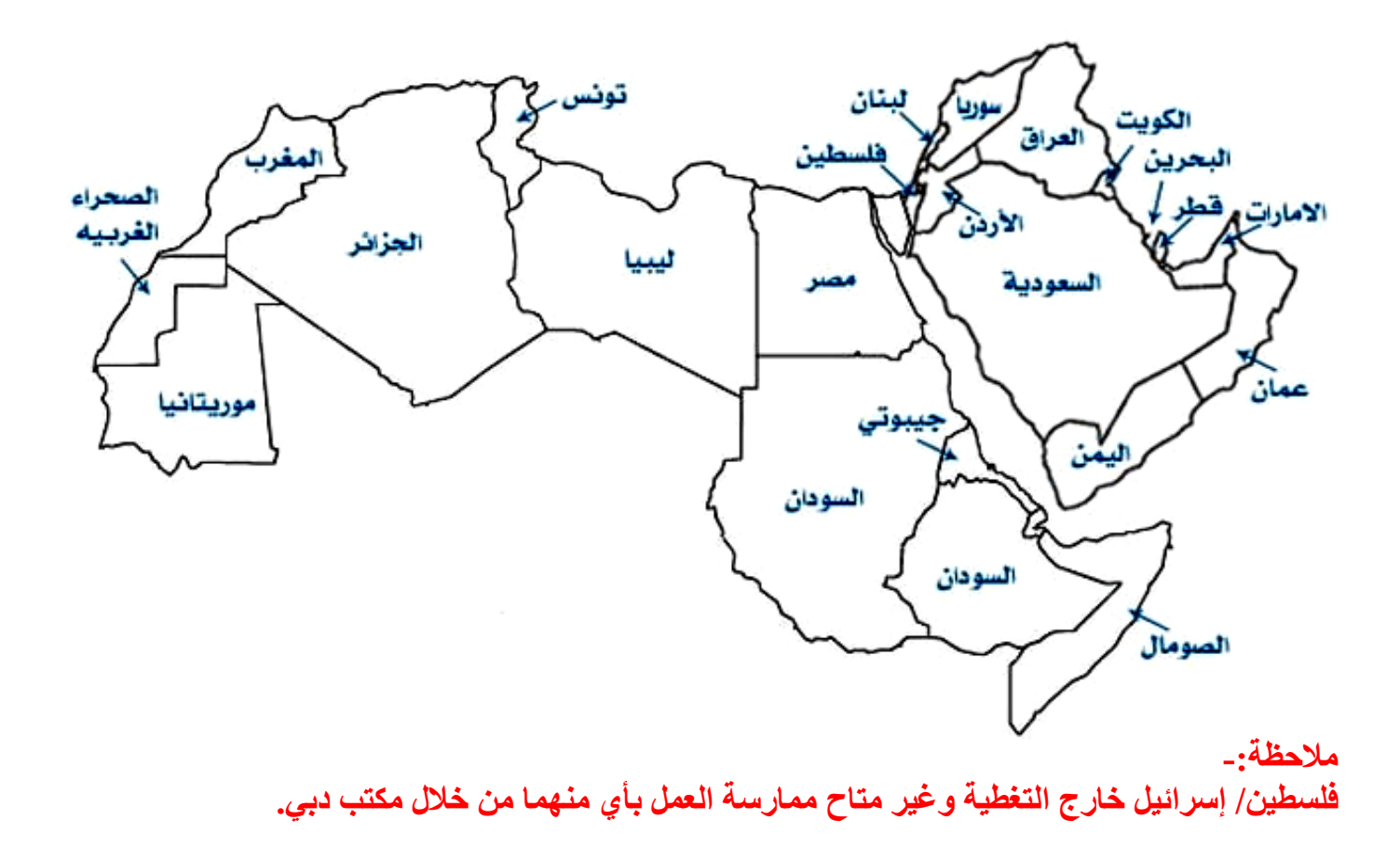

## <span id="page-6-0"></span>**تعليمات ملء استمارة التقديم**

استمارة المنتج واتفاقية الموزع باإلضافة إلى النماذج والمستندات األخرى ذات الصلة متوفرة في مكتب إيناجيك، و كذلك يمكن الوصول إليها بسهولة ويُسر عبر موقعنا اإللكتروني: /[https://www.enagic.ae/distributors/all-forms](https://www.enagic.ae/distributors/all-forms/)

### **معلومات عامة:**

- يجب ملء استمارة المنتج، واتفاقية الموزع.
- تأكد من توقيعك أنت والراعي الخاص بك على االستمارة/ االتفاقية المذكورة قبل تقديمها إلى الشركة من أجل إتمامها.

**خطوات عملية طلب التسجيل -:** 

- **الخطوة :1** إرسال جميع النماذج مرفق بهم قسيمة السداد إلى **[com.enagic@uae.goc](mailto:goc.uae@enagic.com)**، وكذلك إلى **[cs4@enagic.ae](mailto:cs4@enagic.ae) [cs2@enagic.ae](mailto:cs2@enagic.ae) [cs3@enagic.ae](mailto:cs3@enagic.ae) [cs1@enagic.ae](mailto:cs1@enagic.ae)**
	- \* يرجى التأكد من أن الملفات المرفقة ب البريد اإللكتروني ال ي تعدى حجمها 10 ميغا بايت.
		- \* إذا كان السداد بالتقسيط، فيرجى تقديم المستندات األصلية إلى مكتب إيناجيك .
- **الخطوة :2** ستتلقى بريدًا إلكترونًيا لتأكيد تمام عملية التسجيل، وإصدار الرقم التعريفي الخاص بك كما هو موضح أدناه

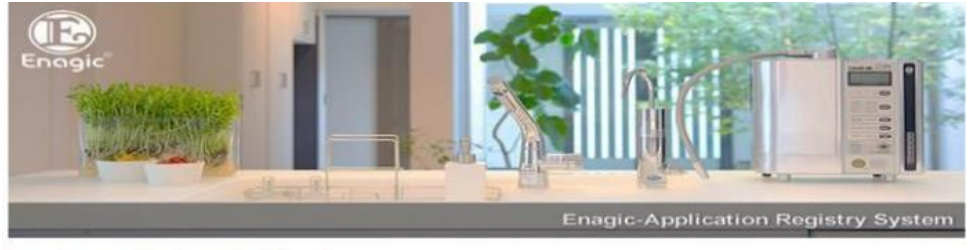

Dear Customer [Registered Full Name.]

Thank you for using [Enagic-Application Registry System].

We have processed and registered order for [CUSTOMER NAME] who purchased [Leveluk Machiine].

His/her distributor ID is [3XXXXXXXXXX] (11 DIGITS ID), please follow up and help him/her develop Enagic Business.

Wish you good luck!

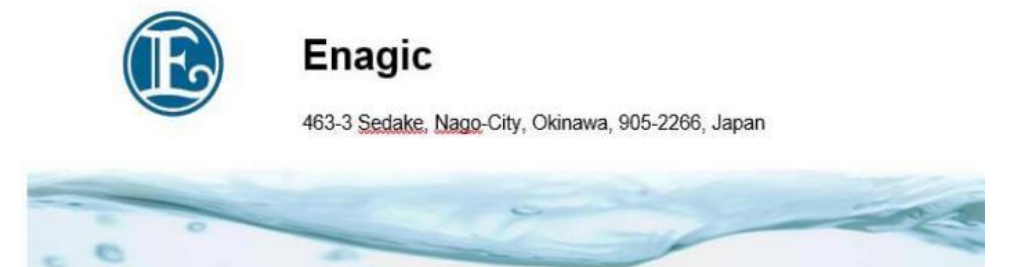

• **الخطوة :3 -** سيقوم مكتب إيناجيك باالتصال بك أو إرسال بريد إلكتروني إليك بمجرد جاهزية منتجاتك الستالمها أو شحنها إليك .

#### <span id="page-7-0"></span>**التسجيل كموزع**

عند ملء طلب استمارة المنتج، يحتاج الموزع الجديد إلى ملء وتقديم ما يلي **بالكامل** :

#### **المتقدمون من داخل دولة اإلمارات العربية المتحدة**

- **.1** ملء استمارة المنتج **بالكامل** )استمارة محلي ة(
- **.2** التوقيع على الطلب تما ًما كما هو ببطاقة الهوية اإلمارات ية
- 3. نسخة سارية من بطاقة الهوية الإماراتية (كلا الجانبين بصورة واضحة)
	- **.4** ملء المعلومات المصرفية السارية بدولة اإلمارات

#### **المتقدمون من خارج دولة اإلمارات العربية المتحدة**

- **.1** ملء استمارة المنتج **بالكامل** )استمارة دولي ة(
- **.2** نسخة سارية من بطاقة الهوية بدولة اإلقامة )كال الجانبين ب صورة واضحة(
	- **.3** ملء المعلومات المصرفية السارية بدولة اإلقامة

<span id="page-7-1"></span>**التسجيل كمستخدم** 

عند ملء طلب استمارة المنتج، يحتاج المستخدم الجديد إلى ملء وتقديم ما يلي:

#### **داخل/ خارج دولة اإلمارات العربية المتحدة:**

• ملء استمارة المنتج )واختيار عالمة "مستخدم"(

المستخدم هو الشخص الذي يرغب في شراء الجهاز فقط وليس لديه الرغبة في القيام بأعمال البيع والتوزيع في الوقت الحالي. يمكن للمستخدم المُضـي قدمًا في القيام بالأعمال التجارية في المستقبل<sub>.</sub> ومع ذلك، يتعين عليه ملء <mark>استمارة تغيير المستخدم إلى</mark> **الموزع** وإرساله بالكامل دون أي رسوم.

### <span id="page-7-2"></span>التسجيل ككيا*ن* (شركة، ... إلخ<u>)</u>

متطلبات تسجيل الشركة كموزع وعمليات السداد حين قيام الشركة بها نيابة عن اآلخرين.

#### **متطلبات تسجيل الشركة كموزع:**

- **.1** رخصة تجارية **سارية** خاصة بالشركة.
	- **.2** مذكرة التفاهم الخاصة ب الشركة.
- 3. صورة هوية سارية للمدير صاحب التوقيع على استمارة الطلب نيابةً عن الشركة.
	- **.4** البيانات المصرفية الخاصة بالشركة.
	- **.5** استمارة القائم البديل بالسداد إذا تم السداد بواسطة شخص آخر.
		- **.6** صورة هوية سارية للدافع البديل.

#### متطلبات تسجيل الأفراد كموزع والسداد بالإنابة عن طريق شركة ما:

- **.1** صورة هوية سارية ل لفرد .)كال الجانبين بصورة واضحة(
	- **.2** البيانات المصرفية.
- **.3** استمارة القائم البديل بالسداد موقعة وممهورة ب خاتم الشركة.
- **أ.** الرخصة التجارية السارية للشركة.
- **ب.** إثبات الهوية الصـالحة (كلا الجانبين) للموقّع في استمار ة القائم البديل بـالسداد.
- **ج.** يجب أن يكون التوقيع على الشيك مطابق لنظيره على استمارة القائم البديل بالسداد.
- **.4** لن تصدر إيناجيك أي فاتورة ضريبية موجهة إلى الشركة إذا لم يتم تسجي ل عملية البيع باسم الشركة.

يجب على مقدم الطلب تقديم **الرخصة التجارية و مذكرة التفاهم** من أجل التحقق من األعمال. يجب أن تُظهر الوثائق اسم المالك، ويجب أن تكون الشركة قائمة بنشاط في البلد.

#### **متطلبات تسجيل الشركة كمستخدم:**

• ملء استمارة المنتج )واختيار عالمة "مستخدم"(

لشراء جهاز تحت مسمى كيان تجاري (مستخدم) بسداد كامل، يجب ملء <mark>استمارة المنتج</mark> (م**ستخدم)** فقط وإرساله مكتمل الأركان. يمكن للمستخدم المُضـي قدمًا في القيام بالأعمال التجارية في المستقبل. ومع ذلك، يتعين عليهم ملء **|ستمارة تغيير معلومات الموزع|** بالكامل وإرساله بدون رسوم .

#### <span id="page-8-0"></span>**معلومات عامة**

- يجب على مقدم الطلب ملء **استمارة المنتج )كمستخدم أو كموزع(** تبا ًعا.
- يرجى التأكد من وجود توقيع كلا من مقدم الطلب والراعي على الصفحة الثانية من الاستمارة (المستخدم والموزع) تمامًا كما هو موضح بهوية الإقامة قبل تقديمه إلى GOC للتسجيل.
	- يعد ملء قسم "**معلومات الراعي**" أمًرا **غاية في األهمية**، وضروري للغاية لضمان اكتمال طلبك. كما تحتاج إلى:
		- ✓ االسم الصحيح للراعي
		- ✓ رتبة الراعي الصحيحة
		- ✓ ملء الرقم التعريفي للراعي.
- إذا كانت رتبة مسار البيع أقل من رتبة الراعي الحالية، يرجى تحديدها على بريدك اإللكتروني المرسل إلى.GOC على سبيل المثال ، إذا قام موزع رتبة *A5* بتسجيل عملية بيع بموجب مسار البيع *A3* التابع له ، فيرجى تحديد ذلك وذكره في البريد اإللكتروني المرسل إلى *GOC*.
	- يجب على مقدم الطلب ملء البيانات المصر فية (في حال التسجيل كموزع فقط).
- لا يقبل فرع إيناجيك بالإمارات المعلومات المصرفية الخاصة بطرف ثالث خلاف ما يخص الموزع المذكور . يجب أن يقوم مقدم الطلب بتسجيل حساب بنكي خاص به.
	- يجب التاكد من تحديد الجهاز الذي يتم شر اؤه في **قسم المنتج** باستمارة الطلب<sub>.</sub>
		- اختيار "طريقة السداد" في **قسم "طرق السداد**" باستمارة الطلب.
			- تدوين التكلفة الإجمالية التي يقوم المشتري بسدادها.
	- القائم البديل بالسداد: **إذا كان مقدم الطلب يختلف ع ّمن يقوم بالسداد،** فيجب على **القائم بالسداد ملء استمارة القائم البديل بالسداد بالكامل بشكل منفصل وتقديم صورة سارية من ال هوية اإلماراتية )أو صورة سارية من جواز السفر إذا كان خارج اإلمارات (.**
	- التفويض بالاستلام: يجب ملء هذا القسم فقط باستمارة الطلب عندما يقوم شخص آخر بخلاف مقدم الطلب باستلام الجهاز . يمكن لأي شخص أن يحل محل المشتر ي لاستلام الجهاز في حالة السداد الكامل. ولكن، يجب على المشتري فقط استالم جهازه الخاص عند عملية التقسيط. يجب على المشتري ملء **قسم تفويض استالم الجهاز** بالكامل في استمارة الطلب.
	- يمكن إدراج اسم واحد لاعتباره مقدم الطلب. إذا تم إدراج أكثر من اسم واحد، فقد يؤدي ذلك إلى تعطيل عملية تسجيل طلبك.
	- o مثال؛ يرغب كال من الزوج والزوجة أن يكونا موزعين وكتبوا كال االسمين في نفس الاستمارة. لن يتم تسجيل هذا الطلب نظرًا لوجوب إدراج اسم شخص واحد فقط بصفته مقدم الطلب، مع توقيع واحد فقط على المستند وتوفير المعلومات المصرفية و صورة واحدة سارية من بطاقة الهوية. (أمامية وخلفية)
	- o مثال، ترغب كلتا الشركتين )أنشطة مشتركة(؛ أن تسجل كموزعين وقد تم إدراج أسماء كلتا الشركتين على نفس الاستمارة. لن يتم تسجيل هذا الطلب نظرًا لوجوب إدراج اسم كيان واحد فقط بصفته مقدم الطلب، مع توقيع واحد فقط على المستند وتوفير المعلومات المصرفية وصورة واحدة سارية من بطاقة الهوية. (أمامية وخلفية).

## <span id="page-9-0"></span>**طرق الدفع والسداد**

#### <span id="page-9-1"></span>**إيداع نقدي/ حواالت/ شيكات**

- **.1** ال تقبل شركة إيناجيك كانجن لمعدات المياه ذ.م.م. )دبي( السداد نقدًا في المكتب مقابل الجهاز.
- **.2** ي تعين على المشتري السداد في شكل حوالة، أو شيك مقبول الدفع، أو إيداع المبلغ في حساب الشركة المصرفي.
	- **.3** تطبق هذه الطريقة للسداد الكامل دفعةً واحدة فقط.

#### <span id="page-9-2"></span>**الشروط واألحكام**

- **.1** يتعين على العميل تقديم قسيمة السداد مع بقية المستندات.
- **.2** يقود السداد لحساب شركة Enagic بدبي إلى استالم الجهاز من المكتب بدبي. يمكن للع*م*الء من خارج دولة الإمارات العربية المتحدة زيارة المكتب بدب*ي* واستلام الجهاز بعد سداد قيمة 5% القيمة المضافة **على سعر الجهاز.**  يمكن للعميل استرجاع قيمة القيمة المضافة المدفوعة من خلال أي من منافذها المتاحة بدبي فقط في حال كان الع*مي*ل المسجل **اسمه باالستمارة هو نفسه من قام بالسداد وتفضل بزيارة المكتب بدبي.**
- 3. بدايةً من يناير/ كانون الثاني لعام 2024، بات حساب شركة إيناجيك بالإمارات موحد لكل من المبيعات داخل وخارج الدولة كما هو مذكور أدناه.
	- **.4** يمكن تسجيل والعمل على الطلب المرفق ب قسيمة السداد األصلية على الفور.
	- **.5** يتطلب تقديم نسخة منفصلة من قسيمة السداد 2 ~ 3 أيام عمل للعمل عليها.
		- **.6** يتطلب السداد عن طريق الشيك 3 ~ 4 أيام عمل للعمل عليه.

#### <span id="page-9-3"></span>**تفاصيل البيانات المصرفية**

**الحسابات الخاصة بالمبيعات داخل وخارج دولة اإلمارات** 

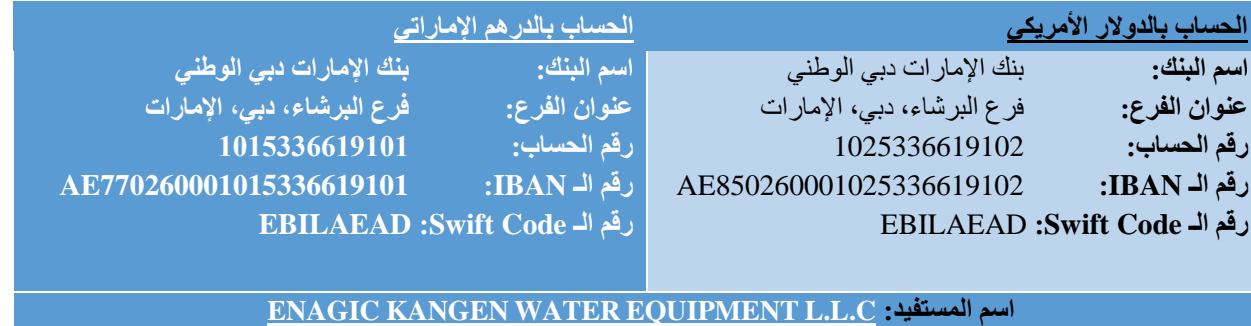

#### <span id="page-10-0"></span>**روابط السداد اإللكترونية**

يوفر فرع الشركة بالإمارات لعملائه روابط سداد إلكترونية آمنة عبر الإنترنت حتى يتسنى لهم استخدامها لسداد قيمة الجهاز/ المنتجات بطريقة آمنة وسلسة وسريعة وفعّالة.

هذا الخيار متاح للمبيعات المحلية داخل اإلمارات العربية المتحدة، وكذلك المبيعات الخارجية في نطاق دول مجلس التعاون الخليجي، ومنطقة الشّرق الأوسط، وشمال إفريقيا.

يرجى مطالبة الموزع الخاص بك بتزويدك بروابط السداد اإللكترونية. وفي غير أوقات عمل المكتب، يرجى استخدام أحد رواط السداد الإلكترونية المتاحة على مدار الساعة طوال أيام الأسبوع على موقع الشركة التالي.  [/https://www.enagic.ae/enagic-dubai-machines-online-payment-links-for-multiple-use](https://www.enagic.ae/enagic-dubai-machines-online-payment-links-for-multiple-use/)

### <span id="page-10-1"></span>**بطاقة االئتمان >الكريديت كارد< )لالستخدام في المكتب(**

- **.1** ينطبق على كل من بطاقات Visa و Mastercard فقط.
- **.2** ينطبق على كل من السداد بالكامل و خطط السداد الفردية ب التقسيط مع تحديد أشهر وبنوك بعينها.
	- **.3** ال يمكن العمل على التسجيل إال بعد تمام عملية السداد بنجاح.

#### **دفعةً السداد بالكامل واحدة**

**–** متاح عبر جميع البنوك

#### **السداد بالتقسيط على الكريديت كارد )نظام السداد المريح بنسبة %0 (**

**–** متاح فقط ألشهر محددة وعبر البنوك التالية

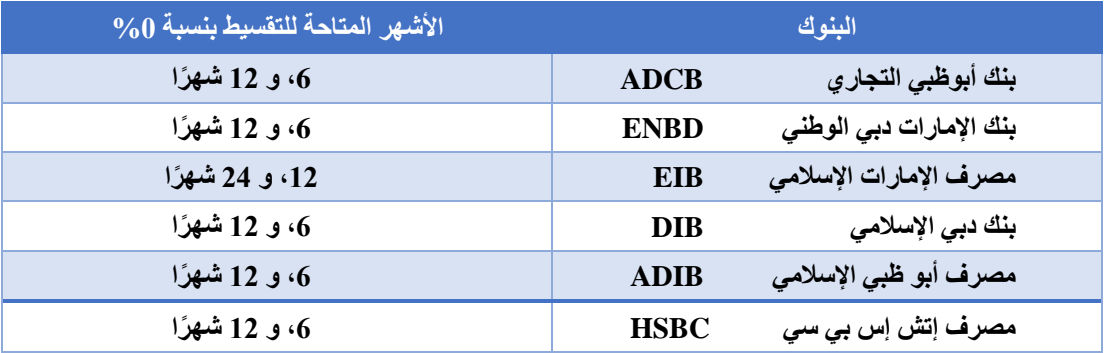

#### **الشروط واألحكام**

- **–** ال ت وجد استمارة إضافي ة مطلوب ة .
- **–** يتعين حضور صاحب بطاقة االئتمان كخطوة إلزامي ة إلتمام عملية البيع.
- يوصى بشدة/ ويفضل أن يقوم مقدم الطلب بالتحقق من البنك الذي يتعامل معه أولاً للتأكد من أن بطاقته الائتمانية متاحة **لهذا النوع من التقسيط عبر الكريديت كارد بدون لوائح إضافية / أسعار بنكية خاصة ب ها.**
- ــ يجب <u>عدم تحويل</u> عملية السداد ببطاقة الائتمان (في حال السداد دفعةً واحدة من خلالها) إلى نظام التقسيط المذكور أعلاه **بدون إخطار كتابي مسبق من الشركة.**

#### <span id="page-11-0"></span>**السداد بالتقسيط عبر إيناجيك )داخليًا(**

- **.1** طريقة السداد هذه متاحة فقط للمبيعات بداخل دولة اإلمارات العربية المتحدة. **وغير متاحة ألي مبيعات خارج الدولة.**
- **.2** توفر طريقة السداد هذه الراحة للموزعين ممن ليس لديهم بطاقة ائتمان )كريديت كارد( الذين يرغبون في شراء جهاز كانجن الخاص بهم بنظام التقسيط.
	- **.3** ال يمكن العمل على الطلب إال بعد استالم إيناجيك كانجن لمعدات المياه ذ.م.م. )دبي( لكامل النماذج والمستندات **مكتملة**  الأ**ركان** مع الدفعة المقدمة وفقًا لذلك

يتعين على مقدم الطلب اإلقرار والموافقة على النماذج التالية- :

- **اتفاقية السداد بالتقسيط كاملةً**
- **اتفاقية ضمان السداد بالتقسيط**
- **شروط وأحكام السداد بالتقسيط**

البد من تقديم النماذج المذكورة أعاله مع **صورة سارية من ال هوية اإلماراتية لمقدم الطلب )أمامية وخلفية(** .

#### **معلومات عامة**

- عند الموافقة على طلب خطة السداد بالتقسيط، ستقوم الشركة بخصم المبلغ من حساب التوفير لمقدم الطلب لمدة 10 أو 20 شهًرا متتالًيا.
	- الدفعة المقدمة ورسوم المناولة (مبالغ ثابتة) يجب أن يتم سدادها **دفعةً واحدة فقط**.
- يعتبر المتقدم للحصول على خيار التمويل مسؤوالً عن قراءة وفهم الطلب بشكل كامل باإلضافة إلى كافة الشروط والأحكام.
	- **ال يسمح ألي فرد آخر بالقيام بسداد الدفعات الشهرية** نيابةً عن مقدم الطلب.
- تبلغ رسوم المناولة الثابتة مبلغ 200.00 درهم إماراتي لمدة 10 أشهر، و 400.00 درهم إماراتي لمدة 20 شهًرا (شاملة 5٪ ضريبة القيمة المضافة) يتم سدادها لشركة إيناجيك كانجن لمعدات المياه ذ.م.م. (دبي)
- سيتم تقسيم مدفو عات الأرباح إلى مرتين. سيتم صرف الأرباح بشكل منفصل عندما يقوم مقدم الطلب الجديد بإيداع قيمة الدفعة المقدمة، وسيتم صرف رصيد الأرباح المتبقي عند قيام مقدم الطلب الجديد بتسوية سعر الجهاز .
- شروط التقديم: متاح فقط لألفراد على أن يكون مقدم الطلب مقيم قانوني في اإلمارات العربية المتحدة، وال يقل عمره عن 18 عامًا.
	- في حالة تخلف مقدم الطلب عن السداد بموجب هذه االتفاقية، يحق للشركة أن تطلب من مقدم الطلب تسليم الجهاز خاصته طو عًا لشركة إيناجيك كانجن لمعدات المياه ذ.م.م. (دبي) وتحتفظ الشركة بحقها في تقديم بلاغ في مراكز الشرطة من أجل مزيد من الإجراءات وفقًا لقوانين دولة الإمارات العربية المتحدة.
- في حالة تخلف مقدم الطلب في القيام ب السداد **ألي من األشهر المعنية و / أو 3 أشهر متتالية على التوالي**، فإن شركة إيناجيك كانجن لمعدات المياه ذ.م.م. (دبي)، تمتلك الحق – وفقًا لكامل تقدير ها وحقوقها الخاصمة – في إيقاف الأرباح وإدراج مقدم الطلب هذا في **القائمة السوداء** حتى تمام عملية السداد.
- يتم قبول شيكات السداد الفعلية حتى حلول شهر يونيو لعام 2024 فقط. ومنذ ذلك الحين، لن يتم قبول أي شيكات عملًا بتطبيق الهاتف الذكي "Direct Debit" كبديل إلزامي للشيكات مبيعات الـ 10، و 20 شهر.

#### **يرجى العلم بجدول اللوائح الدائمة أدناه**:

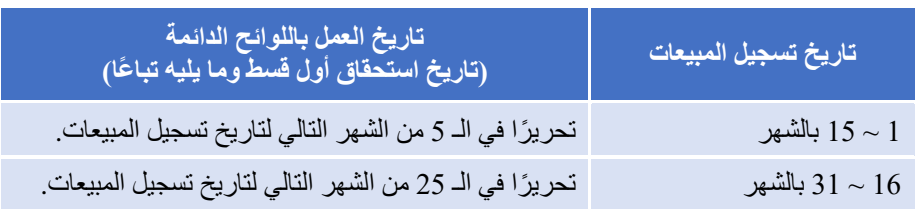

#### **يرجى الرجوع إلى مخطط التقسيط بالشركة أدناه** :

جهاز **501SD**، **15,698.00** درهم إماراتي )شامالً ٪5 ضريبة القيمة المضافة(

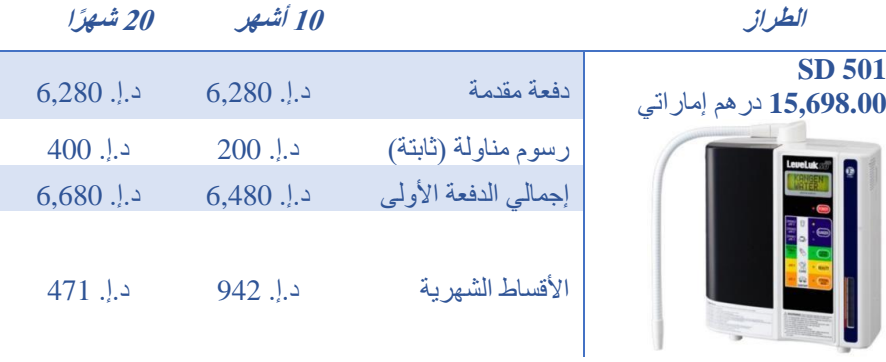

#### جهاز **(8K (8 Kangen 20,213.00** درهم إماراتي )شامالً ٪5 ضريبة القيمة المضافة(

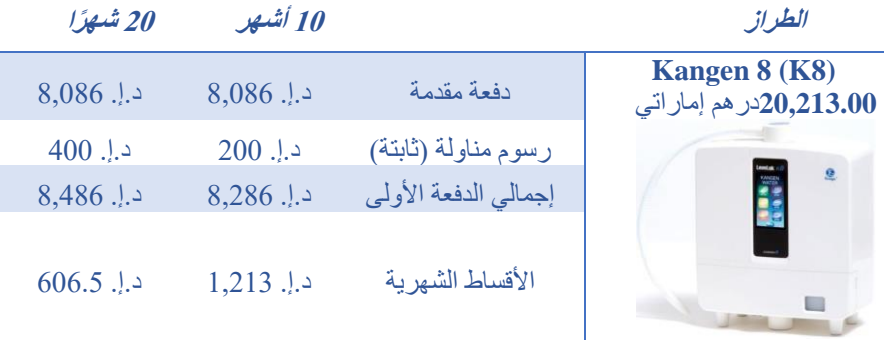

#### جهاز **501 SUPER 22,575.00** درهم إماراتي )شامالً ٪5 ضريبة القيمة المضافة(

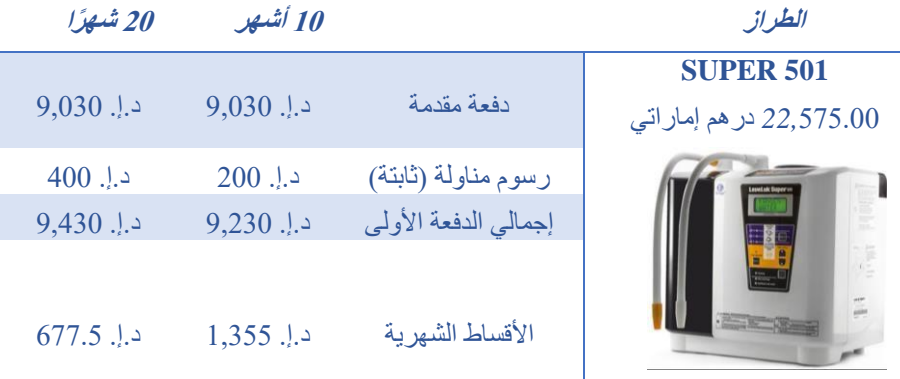

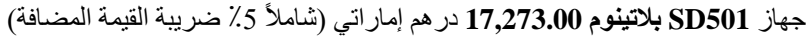

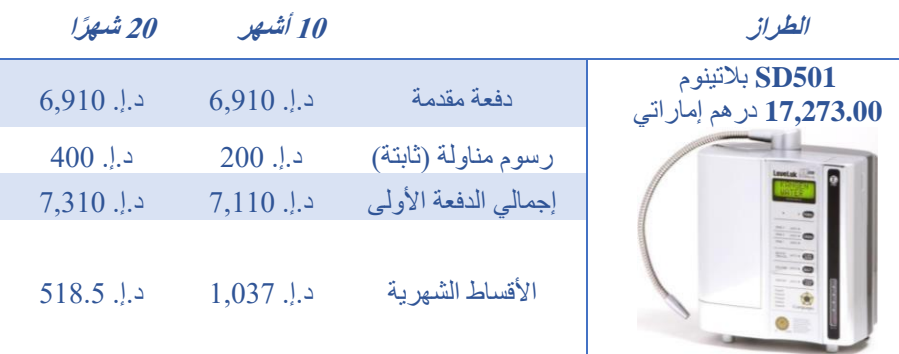

جهاز **JrIV 11,550.00** درهم إماراتي )شامالً ٪5 ضريبة القيمة المضافة(

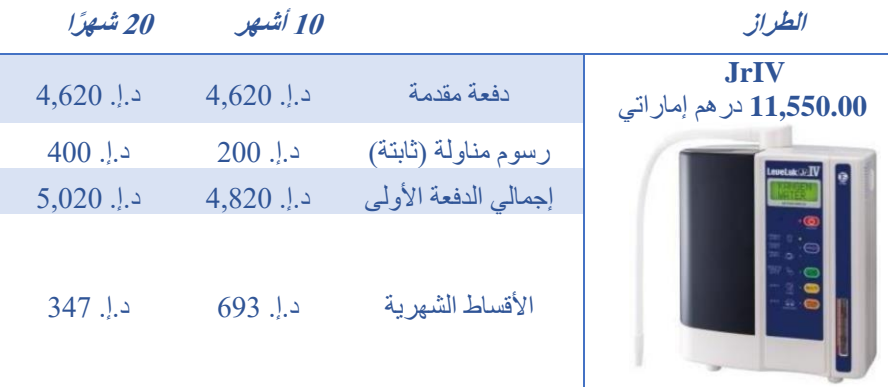

جهاز **12,390.00 DX ANESPA** درهم إماراتي )شامالً ٪5 ضريبة القيمة المضافة(

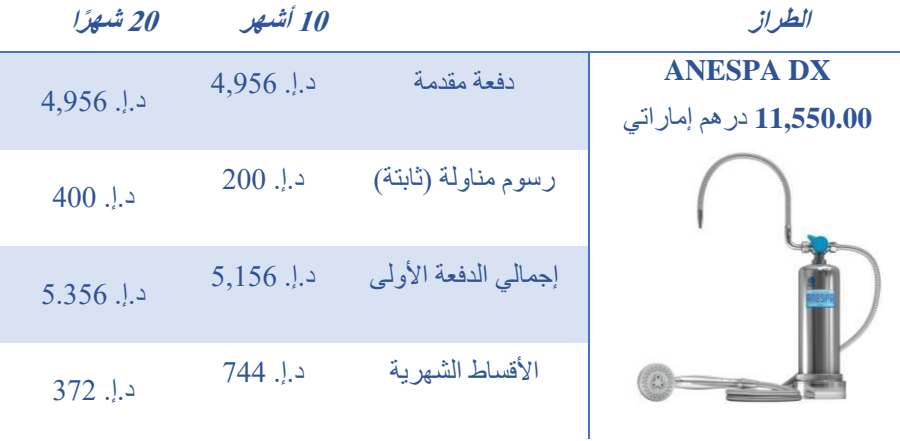

\* يوضح الجدول أدناه تواريخ السداد المستحقة على أن تتكرر شهرًيا لمدة 10 أشهر أو 20 شهًرا.

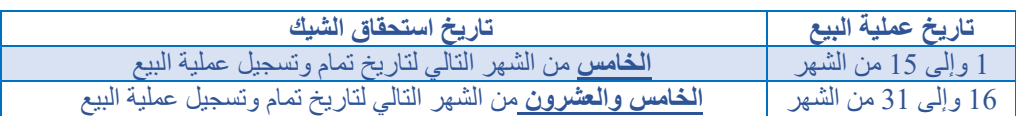

**مالحظة:** تستغرق عملية التقديم يوم عمل واحد. ويحق لشركة Enagic الموافقة أو الرفض فيما يخص أي استمارة دون إبداء أسباب. سوف تتلقى إشعارًا من Enagic على استمارة الطلب الخاص بك

**مثال: -**

فر ضًا انك تر غب في شراء جهاز 501 SD عن طريق التقسيط عبر إيناجيك (داخليًا) لمدة 10 أشهر . - أوال،ً عليك سداد دفعة أولى بقيمة **6,280.00 درهم إماراتي.**

- ثانيا، يتم إضافة رسوم مناولة وقدرها **200.00 درهم إماراتي.**
- <span id="page-14-0"></span>رسوم المناولة هي مبالغ ثابتة وقدرها **200.00 درهم إماراتي.**

وبنا ًء ، فعليك القيام بسداد إجمالي الدفعة األولى وقدرها **6,480.00 درهم إماراتي.** ا عليه أما عن المبلغ المتبقي وقدره **9,420.00 درهم إماراتي**، فيتعين عليك سداده في غضون 10 أشهر بموجب **942.00 درهم إماراتي** شهرًيا. **عملية/ خطوات السداد بالتقسيط عبر إيناجيك )داخليًا(**

**الخطوة – 1** قم بإرسال المستندات التالية إلى إيناجيك: **أ.** اتفاقية السداد بالتقسيط كاملة **ب.** بنود وشروط السداد بالتقسيط معبأة بالكامل **ج.** اتفاقية ضمان السداد بالتقسيط معبأة بالكامل **د.** صورة سارية من الهوية اإلمارات ية لمقدم الطلب )كال الجانبين( **ه.** صورة سارية من الهوية اإلمارات ية للضامن )كال الجانبين(

ا**لخطوة** — 2 قم بإيداع ما يلي وتقديم قسيمة الإيداع الخاصـة بكلِ: **أ.** ما قيمته ٪40 من إجمالي قيمة الجهاز **ب.** رسوم المناولة

- **الخطوة – 3** تمام التسجيل
- **الخطوة – 4** حصول الراعي على الجزء األول من قيمة األرباح
	- **الخطوة – 5** يقوم مقدم الطلب بسداد الدفعات الشهرية تبا ًعا
		- **الخطوة – 6** تمام السداد بعد 10 أو 20 شهًرا
- **الخطوة – 7** حصول الراعي على الجزء اآلخر من قيمة األرباح

#### <span id="page-14-1"></span>**صرف أرباح الشراء بالتقسيط عبر إيناجيك )داخليًا(**

سيتم صرف الأرباح جزئيًا إلى مرتين ، فالمرة الأولى عندما يقوم مقدم الطلب الجديد بعملية الإيداع، وسيتم صرف الرصيد المتبقي عند تسوية مبلغ الجهاز في المرة الثانية.

صرف الأرباح (لكل نقطة)

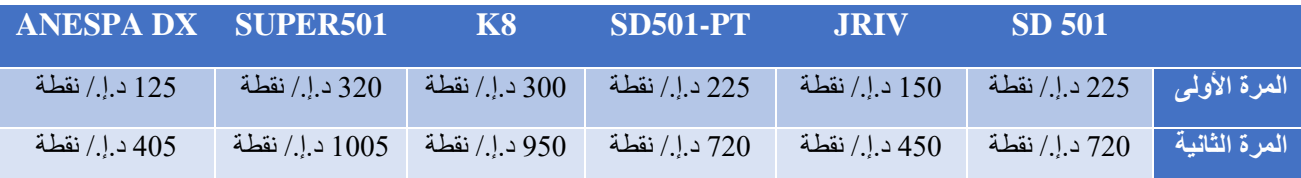

#### <span id="page-15-0"></span>**مثال توضيحي 501 SD : -**

**موزع رتبة A1 )الجزء األول من األرباح(** - هذا هو مبلغ صرف األرباح بعد سداد عميلك للدفعة األولى. المبيعات = 501 SD **=** 225 د.إ. / نقطة

عمولتك = A1 **=** 225 د.إ/. نقطة

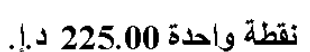

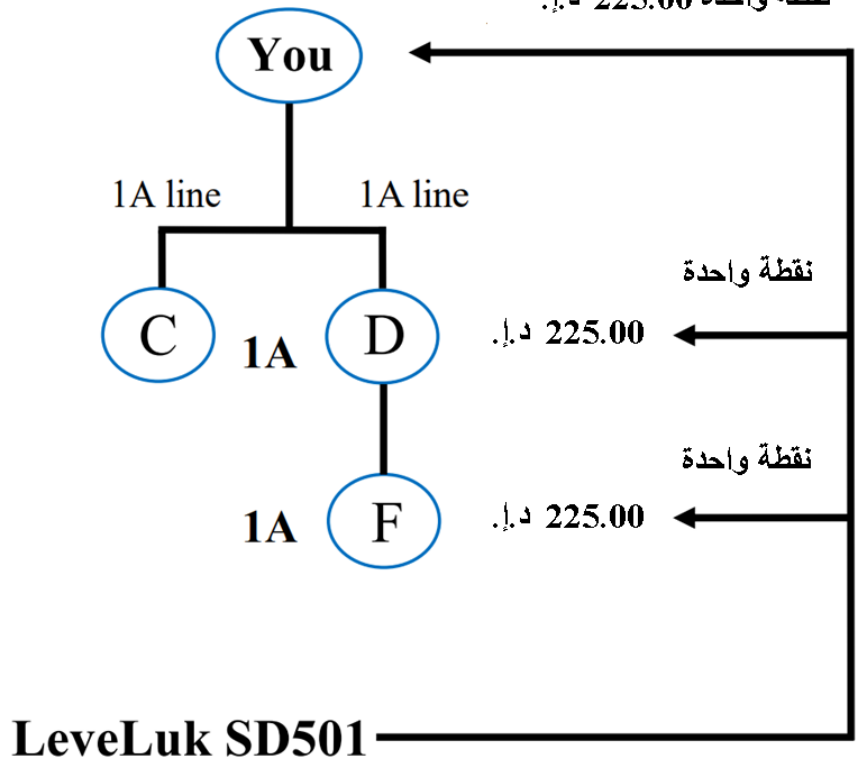

◆ قام عميلك بطلب الشراء بالتقسيط عبر إيناجيك (داخليًا) وسيُسَجّل في مسار الـ 1A الخاص بك. ❖ ستتحصل على الجزء األول من األرباح )225.00 د.إ.( من هذا المسار.

**)الجزء الثاني من األرباح(** - هذا هو مبلغ صرف األرباح بعد قيام عميلك بتسوية الرصيد المتبقي من الجهاز

## <span id="page-16-0"></span>**مستجدات شروط وأحكام اتفاقية السداد بالتقسيط )داخليًا(**

- 1. يمثل توقيع الموزع للاتفاقية قبولًا لا رجعة فيه من الموزع لشراء الجهاز بالتقسيط (داخليًا)<sub>.</sub> وعليه تمثل الاتفاقية عقدًا ملزمًا لجميع الأطراف بمجرد التوقيع عليها، وعند اعتماد UAE Enagic للطلب يتم إخطار الموزع تبا ًعا. ال يمثل أي إجراء صادر عن شركة UAE Enagic أو من ينوب عنها قبل الإخطار بالتوقيع السابق كمّا هو مذكور أعلاه، دليلًا على أي عقد بيع بين الموزع وشركة Enagic UAE
	- **.2** يخضع طلب المشتري للقبول أو، الرفض من قبل شركة UAE Enagic. عند قبول شركة UAE Enagic ، يجب سداد الدفعة األولى. حالما لم يتم قبول االتفاقية من طرف UAE Enagic، تحتفظ UAE Enagic بحقها في الرفض دون إبداء أسباب.
- 3. تحدد شركة Enagic UAE سعر السداد بالتقسيط (داخليًا) والأقساط مستحقة السداد من قِبَلِ المشتري بالطريقة التي قد تحددها الشركة وفقًا لتقديرها الخاص والمطلق.
- **.4** تحتفظ UAE Enagic بحقها المطلق في فرض رسوم إدارية / رسوم تحصيل لتغطية الرسوم اإلدارية أو التكاليف أو النفقات التي تتكبدها UAE Enagic في جمع أو محاولة جمع أي مبلغ مالي لم يقُم المشتري بسداده في تاريخ االستحقاق.
	- 5. يجب على مقدم الطلب أن يقوم بالسداد لشركة Enagic UAE بشيكات مؤجلة السداد فقط للأقساط الشهرية. **يتم قبول شيكات السداد الفعلية حتى حلول شهر يونيو لعام 2024 فقط. ومنذ ذلك الحين، لن يتم قبول أي شيكات عم ًال بتطبيق الهاتف الذكي "Debit Direct "كبديل إلزامي للشيكات مبيعات الـ ،10 و 20 شهر. لــــــــــن يـــــــــــــــتم قبول أي طرق سداد أخرى.**
- **.6** "مع عدم اإلخالل بأي حق من حقوق "Enagic ، إذا قام الموزع بـــ: التقصير في سداد الأقساط الشهرية أو أي مبلغ مستحق وواجب السداد بموجب الاتفاقية (سواء تم الطلب أم لا) في المواعيد المحددة **ب.** عدم مراعاة وتنفيذ أي من الشروط واألحكام والشروط الواردة من جانبه تصبح، أو أصبحت الاتفاقية لاغية وغير قابلة للتنفيذ لأي سبب من الأسباب، ويتم حظر أية ضمانات تمت وفقًا للاتفاقية.
- **.7** بمجرد استالم UAE Enagic الدفعة األولى، يتحمل المشتري جميع المخاطر المتعلقة ب إلحاق أي ضرر أو خسارة أو تدهور للبضائع مهما كانت الأسباب.
- 8. لن يتم إرسال كشوف حسابات شهرية خاصة بسداد الأقساط من قِبَلِ شركة Enagic UAE يجب أيضًا الالتزام بسداد الدفعات الشهرية دون الحاجة لأي إخطار/ تذكير من قبل Enagic UAE . لزامٌ على المشتري الاستعداد لسداد الشيكات مؤجلة الدفع، وقيامه بتحضير الشيك بشكل لا رجعة فيه إلى Enagic وإيداعه قبل التاريخ المدون عليه وفقًا لكل قسط شهري مذكور . يوافق المشتري على سداد مبلغ ثابت قدره 200.00 درهم إماراتي لخيار التقسيط لمدة 10 أشهر ، ومبلغ ثابت قدره 400.00 درهم إماراتي لخيار التقسيط لمدة 20 شهًرا لشركة UAE Enagicمقابل رسوم المناولة.
- ن قد توافق عليه UAE Enagic كتابًيا عندئذ ، ويجب أن **.9** يجب أن تتم جميع المدفوعات إلى عنوان UAE Enagic الموضح هنا أو إلى عنوا تكون أي مدفوعات مرسلة على مسؤولية المشتري حتى استالمها بواسطة UAE Enagic على العنوان المعتمد.
	- **.10** ال يعتبر أي وقت أو أي تساهل آخر تمنحه شركة UAE Enagic للموزعين بمثابة تنازل عن حقوق ا باستثناء الحد الذي أشارت إليه UAE Enagic كتابًيا وذلك فيما يتعلق بأي خرق متكرر أو الحق.
- **.11** اتفاقية موقعة من الموزع مع UAE Enagic بالمبلغ الذي تم االتفاق عليه بالفعل من قبل الموزع وشركة UAE Enagic. يجب أن تكون الاتفاقية الموقعة التي سيّتم منحها من قبل الشخص المخوّل فيما يتعلق بطريقة الحساب وإعادة جدولة مبلغ الأقساط و / أو الرسوم المتأخرة مستحقة السداد و / أو الحسومات (إن وجدت) نهائية وحاسمة للموزع.
- **.12** ال يمكن تعديل أي طلب للسداد بما في ذلك أي استدعاء لألمر فيما يتعلق باالتفاقية التي تم االتفاق عليها بالفعل حيث وافق الموزع بالفعل على جميع الشروط واألحكام التي وضعتها UAE Enagic أثناء توقيع االتفاقيات.
- **.13** في حالة وجود طرفين أو أكثر في التعبير "الموزع" أو "الراعي " ، يجب أن تكون التزاماتهم ومسؤولياتهم في االتفاقية مشتركة ومتعددة. تُعد االتفاقية ملزمة للموزع والراعي وممتلكات كل منهما ، والممثل الشخصي ، والخلفاء في الملكية وعلى UAE Enagic وخلفائها في الملكية والمتنازل لهم.
	- 14. يتحمل المشتري (المشترين) كافة التكاليف والنفقات المتعلقة بالاتفاقية (بما في ذلك على سبيل المثال لا الحصر أي رسوم تسجيل أو رسوم دمغة أو أي رسوم أخرى(
- **.15** تُعد أي مسؤولية تتحملها UAE Enagic بخالف ما ورد، وأي حق قد يمتلكه الموزع فيما يخص أي ضمانات، أو إقرارات تتعلق بشروط البضائع، أو بجودتها التجارية، أو مالءمتها له، أو مالءمتها للغرض المحدد، أو ألي غرض من أجله، أو قد تكون مطلوبة سواء كانت هذه الضمانات أو الإقرارات صريحة أو ضمنية، وسواء كانت بياناتها شفوية أو مكتوبة تم الإدلاء بها من طرفه، أو من طرف أيٍّ ممن ينوبون عنه في سياق المفاوضات التي قد يكون الموزع أو من ينوبون عنه معنيين بها قبل الاتفاقية مستبعد تمامًا بموجب هذه الاتفاقية.
- 16. يوافق الموزع بموجب هذه الاتفاقية على سداد أي رسوم مصرفية أو معاملات أو مبالغ أخرى إذا لزم الأمر<sub>.</sub> يتفهم الموزعون كذلك أن هذه الرسوم قد تتغير من حين آلخر على النحو الذي يحدده بنك الموزع دون إشعار مسبق للموزعين.
- **.17** يفوض المشتري بموجب هذا الترخيص المطلق لشركة UAE Enagic بالحصول على و / أو التحقق من أي معلومات عن المشتري و / أو وفقًا . بما في ذلك على المثال التي تصدر قد تراه Enagic UAE وفقًا لتقديرها المطلق مناسبًا. بما في ذلك على سبيل المثال لا الحصر أي معلومات، أو وكالات المعلومات الائتمانية والمؤسسات المالية ومدراء العموم للإبرادات الداخلية. يفوض المشتري بموجب هذه الاتفاقية تمامًا لشركة Enagic UAE الإفصاح عن أي معلومات تتعلق بالمشتري و / أو الراعي (إذا كان ذلك ممكنًا) و / أو الاتفاقية إلى مستشاريه أو محامييه أو مدققي حساباته أو وكالآت معلومات الائتمان أو إلى أي طرف تابع لشركة Enagic UAE وفقًا لتقديرها المطلق الذي تراه مناسئا.
- **.18** في حالة تخلف المشتري عن السداد بموجب هذه االتفاقية، يحق لشركة UAE Enagic مطالبة المشتري ب تسليم البضائع طو ًعا إلى Enagic ا إلخطار كتابي يتم تقديمه من قبل الشركة للمشتري. UAE، وفقً
	- **.19** إذا تخلف الموزع عن سداد المدفوعات المطلوبة بموجب االتفاقية نتيجةً ألي ظروف مالية أو أي عوامل أخرى ، يجوز للموزع االتصال بشركة UAE Enagic للتشاور حول طريقة تسوية التزامات السداد بموجب االتفاقية.
		- **.20** يعتبر عامل الزمن حيثما ورد هو جوهر االتفاقية.
	- **.21** تخلي شركة UAE Enagic مسؤولي تها تجاه المشتري وال يحق للمشتري إلغاء االتفاقية إذا كانت البضائع ال تتوافق مع وصفها على النحو الوارد في االتفاقية.
- **.22** تخلي شركة UAE Enagic مسؤولي تها سواء بموجب العقد أو المسؤولية التقصيرية عن الخسائ ر أو اإلصابة أو الضرر الناجم عن أي عيب في البضائع سواء كان هذا العيب مقصودًا أو ظاهرًا عند الفحص ولن تكون الشركة مسئولة عن تعويض المشتري فيما يتعلق من أي مطالبات مرفوعة ضد المشتري من قبل طرف ثالث بشأن أي إصابة أو ضرر أو خسائ ر.
	- **.23** يحق لشركة UAE Enagic تما ًما التنازل عن مزايا االتفاقية أو أي من حقوق UAE Enagic الواردة أدناه.
	- **.24** عند ترجمة االتفاقية إلى لغة أخرى غير اللغة اإلنجليزية. تسود نسخة اللغة اإلنجليزية هي اللغة المعمول بها في حالة وجود تناقضات أو تباينات بين الشروط واألحكام المنصوص عليها في إصدار اللغة اإلنجليزية وتلك الخاصة باللغة )اللغات( األخرى.
	- **.25** في االتفاق ما لم يكن هناك شيء في الموضوع أو السياق ال يتفق مع هذا البناء أو ما لم ينص صراحة على خالف ذلك ، الكلمات المنطبقة على الأشخاص الطبيعيين تشمل أي شخص أو أشخاص ، أي فئة من كافة فئات الشراكة والشركات، والكلمات التي تشير إلى أرقام مفردة تشمل الجمع كذلك، والعكس صحيح . والكلمات التي تشير إلى المذكر تشمل الجنس المؤنث والجنس المحايد.

**بحقها في** تغيير وتعديل هذه الشروط واألحكام في أي وقت، ويوافق الموزعون على االلتزام بأحدث إصدار **<sup>R</sup>Enagic تحتفظ** من سياسات االتفاقية.

### <span id="page-18-0"></span>**مستجدات سياسة ضمان السداد بالتقسيط )داخليًا(**

تُعد اتفاقية ضمان السداد بالتقسيط (داخليًا) سارية المفعول في تاريخ الموافقة عليها من قِبَلِ Enagic Kangen Water Equipment LLC "Enagic"

بين "Enagic "و

أ. العميل "المدين" يجب تقديم االسم الكامل ونسخة سارية المفعول من بطاقة الهوية اإلماراتية ب. الراعي المباشر "الضامن" يجب تقديم االسم الكامل ونسخة سارية المفعول من بطاقة الهوية اإلماراتية

في حال كانت رتبة الضامن أقل من A6 ، يجب تقديم شيكات غير مؤرخة لمدة 3 أشهر. في حال كانت رتبة الضامن A6 أو أعلى، فإنه يوافق على تسوية المستحقات المتبقية في حالة حدوث أي تقصير في السداد الشهري.

بالنظر إلى أن المدين سوف يسجل كموزع في Enagic ، يوافق الضامن على أنه إذا فشل المدين في تسوية أول 3 أشهر من القسط، فسوف يقوم الضامن بتسوية المدفوعات الثالثة لشركة Enagic . وعلى الضامن أن يقوم بالسداد لشركة Enagic عن طريق **الشيكات فقط.**

**لـــــــــــــــــــن يـــــــــــــــــــــتم قبول أي طرق سداد أخرى.** 

**R تحتفظ Enagic بحقها في** تغيير وتعديل هذه الشروط واألحكام في أي وقت، ويوافق الموزعون على االلتزام بأحدث إصدار من سياسات االتفاقية.

### <span id="page-19-0"></span>**التسجيل كموزع توكوريه (Tokurei (ما يعني [Samaritan Good[**

موزع التوكوريه هو شخص ليس بمقدوره شراء الجهاز، ولكنه ال يزال يرغب في االنضمام إلى الشركة والعمل كموزع. فيعمل هذا الشخص بشكل أساسي كموز ع "جزئيًا" لأنه رغم قدرته على بيع الأجهزة، إلا أنه سيحصل على أرباح جزئية فقط. فيما يلي شرح وافٍ بشيء من التفصيل. للتسجيل باسم Tokurei، يجب على الشخص فهم نظام Tokurei أو لًا، ثم تقديم طلبه (والذي يجب أن يتضمن استمارة المنتج وطلب الموزع، واتفاقية خطة السداد الخاصة، ونسخة سارية من بطاقة الهوية الإماراتية (كلا الجانبين بصورة واضحة)، البيانات المصرفية مرفق مع ذلك استمارة شراء جهاز فقط بنظام السداد الكامل. سوف يقوم موزع التوكوريه برعاية ذلك المشتري، وبالتالي سيبدأ البيعة األولى، أو مسار الـ A1 خاصته.

عند التسجيل بصفتك توكوريه، تحتاج إلى تحديد الجهاز الذي تر غب به عند ملء استمارة الطلب خاصتك.

- لن يستلم موزع Tokurei جهازه حتى يتم تحصيل أرباح كافية لتغطية تكلفة الجهاز بالكامل أو عندما يتحمل الموزع شراءه
- بصفتك موزع Tokurei، في كل مرة يتم فيها إجراء عملية بيع في نطاق الثمانِ نقاط، سيتم تعلية جزء من الأرباح على جهاز

التوكوريه المحدد. على سبيل المثال، إذا كان على موزع التوكوريه بيع جهاز SD 501 بنظام السداد الكامل، حيث تصبح الأرباح العادية – مخصومًا منها مكافأة الـSP (النقاط الإضافية) – هي د.إ. 755.00، سيتحصل هذا الشخص على د.إ. 426.00. أما الجزء المحجوز وقدره د.إ. 329.00 – الذي لم يتم دفعه – سيتم تعليته واحتسابه في رصيد جهاز التوكوريه المرغوب.

- يمكن لموزع التوكوريه ترقية جهاز ه الذي تم اختياره في البداية، ولكن ال يمكنه التدني إلى إصدار أقل قيمة. على سبيل المثال، إذا اختار الموزع في البداية العمل من أجل الحصول على جهاز501 SD، ثم قرر أنه يريد أي جهاز ذو قيمة أعلى )مثل PT501- SD)، فمسموح بذلك. ولكن، إذا اختار الموزع في البداية العمل من أجل الحصول على جهاز 501 SD، ثم قرر أنه يريد أي جهاز آخر ذو قيمة أقل، فلن يُسمح بذلك تحت أي ظرف من الظروف.
- بمجرد قرار الموزع ب استخدام خطة العمل بصفته توكوريه، فال يُسمح له ب االستفادة من نظام تقسيط الشركة. يمكن تطبيق أرباح حساب التوكوريه المتراكمة على الدفعة المقدمة . إذا كان المبلغ المتراكم ال يساوي مبلغ الدفعة المقدمة، فيجب على الموزع القيام بسداد المبلغ المتبقي. تتمثل الطرق األخرى إلكمال خطة Tokurei إما في تعلية أرباح كافية لتغطية التكاليف اإلجمالية للجهاز المختار بالكامل، أو سداد الرصيد الكامل مطروحًا منه ما تم تعليته بالفعل من الأرباح.
	- سيتلقى الشخص الذي يتمتع بخطة Tokurei أرباح كاملة مطروحًا منها المبلغ المقتطع في حالة بيع الجهاز وسداد قيمته بالكامل.
	- إذا كان لدى الموزع حساب بالفعل، فال يمكنه التسجيل بصفته Tokurei للحساب الثان ي أو الثالث. يُسمح بالتسجيل باسم توكوريه فقط لألفراد عند تسجيلهم للمرة األولى فقط مع الشركة.
		- ال يُسمح للعمالء الخاضعين لبرنامج Tokurei بالتوقيع كقائم بديل بالسداد لمدفوعات جهاز شخص آخر
			- لن يُسمح ألي موزع خاضع لبرنامج التوكوريه بشراء جهاز ثانيةً إال بعد تمام سداد قيمة التوكوريه
				- ال يُسمح للموزعين الذين يقومون بالتسجيل باستخدام كيان تجاري باالنضمام لبرنامج التوكوريه
				- إذا كان عميل الموزع هو توكوريه، فلن يتلقى الموزع أي أرباح حتى يتم إنهاء برنامج التوكوريه
- يرجى قراءة استمارة اتفاقية خطة السداد الخاصة بالكامل.
- برنامج التوكوريه مخصص لألفراد فقط وليس للشركات والكيانات التجارية.
- فيما يخص إنهاء برنامج التوكوريه، يرجى اإلشارة إلى ذلك كتابًيا في البريد اإللكتروني، مع إرفاق الرقم التعريفي لحساب التوكوريه واسم الموزع.

**يرجى قراءة الشروط التالية بعناية مع أخذها بعين االعتبار**:

- **1(** خطة السداد الخاصة )برنامج التوكوريه( متاحة فقط ألولئك الذين يرغبون في االنضمام إلى الشركة والعمل كموزعين ولكن ليس بمقدورهم شراء الجهاز. يرجى إرفاق "استمارة المنتج."
	- **2(** التسجيل باسم توكوريه متاح فقط لمن يقومون بالتسجيل مع الشركة للمرة األولى، وال يُسمح بذلك للكيانات التجاري ة.
- **3(** يوافق مقدم الطلب على بيع وتقديم اتفاقية موزع واستمارة منتج واحد على األقل لشراء جهاز كانجن نقدًا أو ببطاقة ائتمان أو بشيك مما ال يمكن شراؤه بواسطة خطة سداد خاصة أخرى.
	- **4(** تطلب شركة Enagic نسخة سارية من بطاقة الهوية لمقدم الطلب )كال الجانبين(.
		- **5(** تطلب Enagic توقيع كل من الراعي المباشر وراعي المسار رتبة A.6
			- **6(** برنامج التوكوريه متاح فقط للعمالء / المشتري ن الجدد.
	- **7(** لن يُسمح ألي موزع بموجب خطة Tokurei بشراء جهاز آخر حتى يتم سداد القيمة الحالية.
	- **8(** لن يتم احتساب SP( النقاط اإلضافية( لمقدم الطلب عندما تكون خطة السداد الخاصة سارية المفعول.
	- **9(** سيتم احتساب SP( النقاط اإلضافية( بعد إتمام عملية البيع المباشر األولى التالية إلنهاء برنامج التوكوريه.
		- **10(** السداد بالتقسيط غير متاح إلنهاء برنامج التوكوريه.
		- **11(** ال يجوز لموزع التوكوريه اختيار منتج أقل قيمة عند إتمام السداد.
- **12(** يجوز لموزع التوكوريه ترقية جهازه ال ُمختار ولكن ال يجوز التدّني إلى جهاز أقل قيمة مما اختاره في البداية. يتمثل األساس في سعر الجهاز المختار لتحديد ما إذا كان الأمر. يعتبر ترقية/ تدنّي إلى جهاز أقل قيمة.
	- **13(** تُ َطّبق رسوم الترقية الثابتة وقدرها 242.00 د.إ.
	- **14(** سيتم إنهاء برنامج التوكوريه، وهذه االتفاقية عند تمام مقدم الطلب بالسداد.
	- **15(** ال ي جوز لموزعي Tokurei تسجيل منتجات Ukon في المسارات الخاصة بهم حتى يتم سداد كامل قيمة جهاز التوكوريه.

## <span id="page-21-0"></span>**طلب الجهاز و اإلكسسوارات عبر البريد اإللكتروني**

<span id="page-21-1"></span>**البريد اإللكتروني** 

لايمكن للمشتري طلب وشراء الإكسسوارات عبر الهاتف<sub>.</sub> يجب على المشتري ملء <mark>استمارة الإكسسوارات</mark> وفقًا لذلك وإرفاقه بالبريد اإللكتروني إلى إيناجيك [cs1@enagic.ae](mailto:cs1@enagic.ae) [cs2@enagic.ae](mailto:cs2@enagic.ae) [cs3@enagic.ae](mailto:cs3@enagic.ae) [cs4@enagic.ae](mailto:cs4@enagic.ae)

يتوجب على مسؤول خدمة العمالء تقديم المشورة بشأن رسوم التوصيل وحساب سعر اإلكسسوارات بالكامل. يجوز للمشتري إيداع مبلغ اإلكسسوارات في الحساب البنكي لشركة إيناجيك كانجن لمعدات المياه ذ.م.م. وإرسال قسيمة اإليداع/ قسيمة التحويل عبر البريد الإلكتروني بمجرد إتمام عملية السداد والإيداع.

يتم اختتام جميع مشتريات بيع الإكسسوارات عبر البريد الإلكتروني في الساعة 06:00 مساءًا (بتوقيت الإمارات العربية المتحدة) يومًيا.

سيتم العمل على نماذج الإكسسوارات التي يتم استلامها بعد الساعة 06:00 مساءً (بتوقيت الإمارات العربية المتحدة) في يوم العمل التالي.

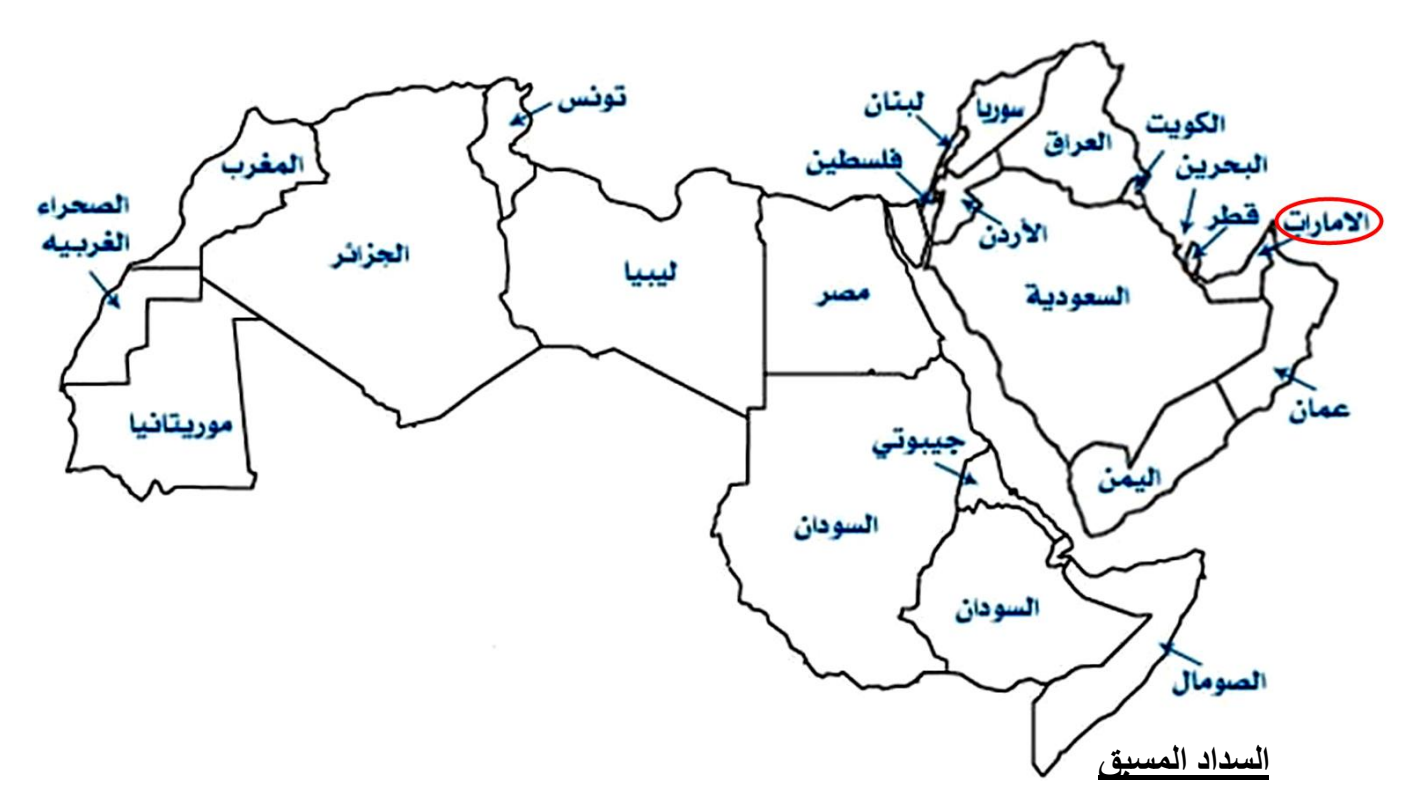

<span id="page-21-2"></span>يُحظر بناتًا القيام بالسداد مسبقًا سواء كان ذلك مقابل شراء إكسسوارات أو أجهزة Enagic. يجب أن تأتي جميع المدفوعات مرفقة بالوثائق المناسبة. لن تقبل الشركة أي مدفوعات مسبقة ولن تتابع هذه المدفوعات للموزعين.

## **وحدات العُهدة )Consignment)**

#### <span id="page-22-0"></span>**معلومات عامة**

- يمكن للموزعين رتبة **A4 ,A3 ,A2 ,A1** استالم وحدة كعُهدة كما يلي: **إيداع بقيمة د.إ. 5,500** + سداد الرصيد بشيك مؤجل مقابل أجهزة **501SD** أو **PT501-SD** أو **8K**؛ **إيداع بقيمة د.إ. 7,500** + سداد الرصيد بشيك مؤجل مقابل جهاز **501 Super**؛ **إيداع بقيمة د.إ. 3,000** + سداد الرصيد بشيك مؤجل مقابل أجهزة **JRIV** أو **DX Anespa** وذلك لمدة أسبوعين لكل جهاز. يُسمح بجهاز واحد فقط في وقت واحد. ولكن، يخضع ذلك لموافقة اإلدارة / الشركة**. البد من القيام ببيع الوحدة العُهدة في غضون أسبوعين فقط من استالمها**
- يمكن **للموزعين رتبة A5** استالم فقط وحدة واحدة كعُهدة لمدة أسبوعين. بالنسبة للموزعين ممن سيرتقون إلى رتبة **A6** (بحد أدنى تحقيق مبيعات جماعية تتخطى الـ 80 جهاز ) في غضون شهر ، قد يُسمح بـ 3 وحدات بحد أقصى كعُهدة. ولكن، يخضع ذلك لموافقة اإلدارة / الشركة**.**
	- يمكن **للموزعين رتبة A6 وما يعلوها** استالم 3 وحدات كعُهدة لكل طراز. الحد األقصى للوحدات التي قد تقبلها  **Enagic** في المرة الواحدة هي 3 وحدات. ولكن، يخضع ذلك لموافقة اإلدارة / الشركة.
- تحظر إيناجيك كانجن لمعدات المياه ذ.م.م. (دبي) بشدة على العملاء استلام وحدات العُهدة نيابةً عن اسم الموزع/ مقدم الطلب الآخر في الاستمارة. بالنسبة إلى الموز عين الذين ير غبون في تعيين طرف ثالث لتحصيل الوحدة العُهدة نيابةً عنهم، يجب عليه/ عليها ملء قسم تفويض استلام الشحنة، أو إرسال خطاب تفويض إما يدويًا أو عبر البريد الإلكتروني.
- في حالة تأخر استرداد الوحدة (الوحدات) العُهدة لأكثر من 3 أسابيع، تحتفظ إيناجيك كانجن لمعدات المياه ذ.م.م. بالحق، في أي وقت في تجميد الأرباح؛ بالإضافة إلى تجميد مكافآت 6A وأرباح مبيعات الـ 8 نقاط، ورفض طلبات العُهدة لمدة 3 أشهر. )مالحظة \* سيتم تكّبد مبلغ اإليداع 5،500 د.إ. + الرصيد بشيك مؤجل لـ 501SD أو PT501-SD أو8K ؛ مبلغ اإليداع 7،500 د.إ. + الرصيد بشيك مؤجل لجهاز 501 Super؛ مبلغ اإليداع د.إ. 3،000 + الرصيد بشيك مؤجل لـJRIV ، أوDX Anespa لكل جهاز يتم استالمه بمجرد إدراج الموزع)ـين( في القائمة السوداء (
	- في حالة تلف **الختم الواقي**، يتعين عليك سداد كامل المبلغ بما في ذلك ضريبة القيمة المضافة بنسبة ٪5 على النحو التالي:

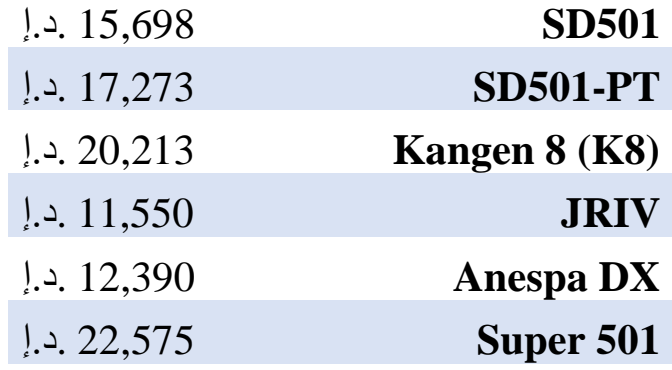

## <span id="page-23-0"></span>**رسوم الشحن وحجز قاعة االجتماعات/ الندوات**

#### **رسوم الشحن داخل دولة اإلمارات** )تستغرق 1 ~ 2 أيام عمل للتوصيل(

#### **–** رسوم الشحن أدناه تنطبق فقط على جميع األجهزة التي يتم شراؤها **داخل اإلمارات العربية المتحدة**.

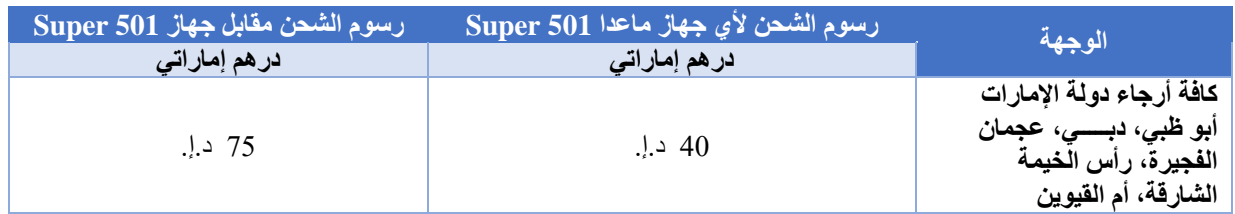

#### **رسوم الشحن خارج دولة اإلمارات في محيط دول الخليج وشمال إفريقيا** )تستغرق 5 ~ 6 أيام عمل للتوصيل(

#### **–** رسوم الشحن أدناه تنطبق **فقط** على جميع األجهزة التي يتم شراؤها **في محيط دول الخليج وشمال إفريقيا**.

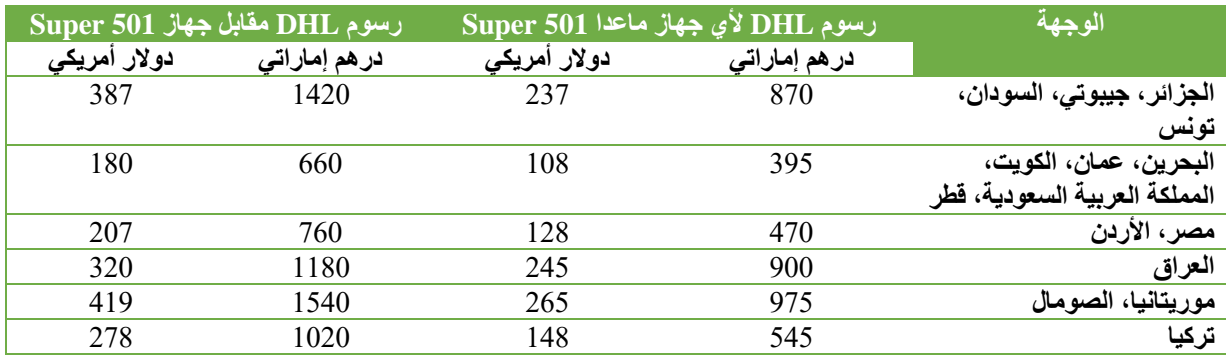

#### **رسوم الشحن خارج دولة اإلمارات إلى بلدان رابطة الدول المستقلة CIS**( تستغرق 5 ~ 6 أيام عمل للتوصيل(

#### **–** رسوم الشحن أدناه تنطبق فقط على جميع األجهزة التي يتم شراؤها **ببلدان رابطة الدول المستقلة CIS.**

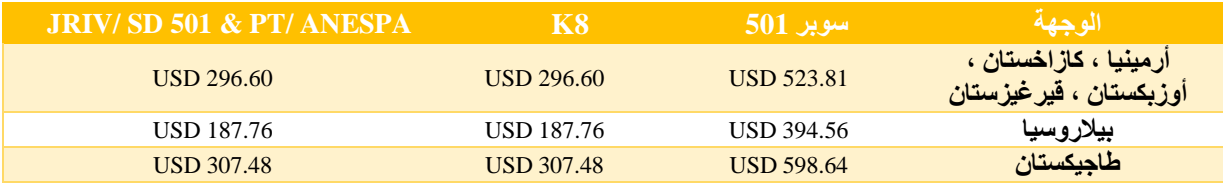

- **–** ال يمكن إدراج رسوم الشحن ضمن برنامج التقسيط. برجاء سداد مصاريف الشحن مضافًا إليها سعر الجهاز من خالل التحويل البنكي أو رابط السداد اإللكتروني بالبطاقة عبر اإلنترنت.
	- **–** سيتم تعليق جميع النماذج غير الواضحة وغير المكتملة ولن يتم شحن الجهاز أو تسليمه إلى العميل.
- **–** بالنسبة لجميع الطلبات التي تقدم تحت رعاية ذاتية )على سبيل المثال: إرسال السيد **س** طلب تحت الراعي **ص**، ثم تقديم السيد <u>س</u> طلبين آخرين تحت رعايته الذاتية) في هذه الحالة، يُرجى تقديم الوثائق الكاملة إليناً، والتي تتضمن نسخة واضحة من هوية إقامة سارية لمقدم الطلب (كلا الجانبين)، نسخة من كشف الحساب المصرفي، حتى لو تم تقديم جميع الطلبات في نفس الوقت. لن تقوم الشركة بتكرار جميع المستندات للمتقدمين نيابةً عنهم. ستحتفظ الشركة بالطلب حتى يتم تقديم جميع المستندات.
	- **–** بالنسبة لجميع الطلبات، يرجى التأكد من ملء جميع األقسام المطلوبة في **استمارة الطلب بشكل صحيح**. سيتم تعليق جميع الطلبات غير الواضحة وغير المكتملة، وبناءًا عليه لن يتم شحن الجهاز ، بغض النظر عن طريقة السداد.
- **–** بالنسبة لطلبات الـTokurei، يرجى ذكر ذلك في البريد اإللكتروني مع ذكر أنه طلب Tokurei. يرجى إرسال طلب الـ Tokureiمع استمارة الطلب الجديد ال ُمقدّم.
- **–** بالنسبة لجميع عمليات الشحن، ستوفر الشركة فقط رقم فاتورة الشحن الجوي AWB( رقم التتبع( لمقدم الطلب الذي تقدم بطلب منا.
	- تخضع جميع الكتالوجات التي تأتي مع الجهاز المُشترى حديثًا وفق حالة توافر ها بالمكتب<sub>.</sub> لن يتم قبول طلب كتالوج إضافي.
- **–** يجب على الموزعين تقديم جميع مستندات نماذج الطلب ذوات الصلة الخاصة بشركة Enagic إلى إيناجيك كانجن لمعدات المياه ذ.م.م. (دبي). بناءًا على التأكيد من قِبَل إيناجيك كانجن لمعدات المياه ذ.م.م. (دبي). لن يتم شحن الجهاز إلى الخارج إلا بعد إتمام عملية الدفع، ويخضع ذلك وفقًا لتوافر المخزون.

## **حجز قاعة االجتماعات/ الندوات**

لحجز قاعة االجتماعات/ الندوات، يرجى االتصال بموظف خدمة العمالء للحصول على استمارة حجز الغرفة. يجب إجراء جميع الحجوزات عن طريق إرسال بريد إلكتروني قبل أسبوع واحد من تاريخ الندوة. \*ا**لقاعات ربما تكون متاحة في العطلات الرسمية**\* يرجى االتصال بمسؤول خدمة العمالء لدينا على الخط األرضي +97143955011

أو +971547928425 WhatsApp

أو راسلنا على البريد اإللكتروني: [cs1@enagic.ae](mailto:cs1@enagic.ae) [cs2@enagic.ae](mailto:cs2@enagic.ae) [cs3@enagic.ae](mailto:cs3@enagic.ae) [cs4@enagic.ae](mailto:cs4@enagic.ae)

## <span id="page-25-0"></span>**معلومات نثرية متفرقة**

 **\*سيتم العمل على تقديم استمارات الطلب بعد الساعة 06:00 مسا ًء )بتوقيت اإلمارات العربية** المتحدة) ف*ي* يوم الع*مل* التال*ي.* 

- **–** يجب أال يقل عمر المتقدم عن 18 عا ًما للتسجيل كموزع.
- ّولي Filteration-Pre للعمالء. ورغم ذلك، نوصي بشدة **–** ال تقوم شركة UAE Enagic ببيع / توفير أي نظام تصفية وترشيح أ بإعداد ذلك النظام قبل استخدام جهاز Kangen لضمان أفضل جودة لمياه Kangen. يرجى التوجه إلى الراعي الخاص بك لإخبارك بشأن نظام التصفية والترشيح الأوّلي Pre-Filteration الأفضل بالنسبة لك وفقًا لظروف المياه في منطقة المعيشة الخاصة بك.
	- **–** سيكلفك التأخير في استالم الجهاز/ المنتجات من المكتب **20.00 د.إ/. اليوم** كرسوم تخزين.
		- **–** قد تتم ترقية األجهزة إلى طراز أعلى، ولكن **ال يجوز تدنّيها أبدًا** إلى طراز أقل.
- **–** إلجراء تغيير االسم، يجب عليك إرسال **استمارة تغيير معلومات الموزع** بالبريد اإللكتروني أو في نسخة مطبوعة. يمكن تطبيق تغيير الاسم على أفراد الأسرة من الدرجة الأولى فقط. لا يتم تشجيع جميع الموزعين على تغيير بياناتهم أو أي معلومات بشكل متكرر، إذا لم يكن من الممكن تجنب ذلك، فيرجى تقديم تبرير وافي لنا، ولكن يخضع ذلك لموافقة اإلدارة. ال يمكن تغيير اسم الشركة إلى اسم شركة أخرى. رسوم مناولة تغيير االسم: من فرد إلى فرد )**193 د.إ.**(؛ من فرد إلى شركة والعكس )193 د.إ.(. للتغيير من (حساب شركة/ حساب شخصي) إلى حساب شخصي، يرجى تقديم المستندات التالية:
	- **أ .** اسم الشركة الحالي،
	- **ب .** اسم الشخص الحالي،
	- **ج .** التغيير إلى اسم شخصي جديد، ويرجى إثبات أن الموزع هو المالك / الشخص المسؤول ب الشركة؛
		- **د .** شهادة الميالد أو شهادة الزواج، إذا كان أحد أفراد األسرة الواحدة
		- **ه .** نسخة سارية من هوية اإلقامة )كال الجانبين( والمعلومات المصرفية.

في حالة التغيير من حساب شخصي إلى حساب شركة، يرجى تقديم المستندات التالية:

- **أ.** رخصة تجارية سارية للشركة ،
- **ب.** مذكرة االتفاق الخاصة ب الشركة ،
- **ج.** نسخة سارية من هوية المدير الذي قام بتوقيع اتفاقية التوزيع نيابة عن الشركة ،
	- **د.** البيانات المصرفية الخاصة بالشركة .
	- **ه.** استمارة القائم البديل بالسداد عند قي ام شخص آخر بالسداد ،
		- **و.** نسخة سارية من هوية القائم البديل بالسداد
- **–** عندما ينتقل موزع مستقل إلى دولة جديدة خارج نطاق المناطق المغطاة تحت إمرة دولة اإلمارات العربية المتحدة، يجب عليه تقديم استمارة التغيير الإقليمي، وسداد مبلغ وقدره 50 دولارًا أمريكيًا بالإضافة إلى ضرائب البلدان ذات الصلة كرسوم تغيير إقليمي لكل حساب واحد. (على سبيل المثال، إذا كان لديك 3 حسابات، فيتعيّن عليك سداد مبلغ وقدره 150.00 دولارًا أمريكيًا بغض النظر عن معرف المستخدم / الموزع(
	- **–** يرجى التحقق من صحة جميع المعلومات الواردة في هذا الطلب. إذا فشلت في تقديم معلوماتك بشكل مقروء وصحيح، فلن تكون هذه الاستمارة صالحةً.
- **–** يجب إرسال أي مراسالت مع مسؤولي خدمة العمالء إلى **جميع عنواين البريد اإللكتروني الخاصة بخدمة العمالء**، وليس إلى واحد أو اثنين منهم فقط.
	- **–** لتغيير المعلومات الشخصية عنوان البريد اإللكتروني، ورقم االتصال ومحل اإلقامة، يجب عليك ملء **استمارة تحديث التفاصيل الشخصية** بالتبعية وإرساله إلى:

[cs1@enagic.ae](mailto:cs1@enagic.ae) [cs2@enagic.ae](mailto:cs2@enagic.ae) [cs3@enagic.ae](mailto:cs3@enagic.ae) [cs4@enagic.ae](mailto:cs4@enagic.ae)

### <span id="page-26-0"></span>**جهات االتصال وساعات العمل**

#### **عنوان المكتب**

إيناجيك كانجن لمعدات المياه ذ<sub>.</sub>م.م. (دبي) **رخصة رقم 784258** مكتب رقم 105، مبنى حسنكور ، البرشاء الأولى، دبي، الإمارات العربية المتحدة. صندوق بريد 282885

اتصل بنا على الأر قام التالية

**تليفون /** +971-4-395-5011

**فاكس /** +971-4-395-5150

**لالستفسارات** +971-54-792-8425 +971-4-395-5011/

**خدمة العمالء** 

[cs4@enagic.ae](mailto:cs4@enagic.ae) [cs3@enagic.ae](mailto:cs3@enagic.ae) [cs2@enagic.ae](mailto:cs2@enagic.ae) [cs1@enagic.ae](mailto:cs1@enagic.ae)

**قسم الحسابات واألرباح** 

[accounts2@enagic.ae](mailto:accounts2@enagic.ae)

**القسم اإلداري** 

[admin@enagic.ae](mailto:admin@enagic.ae)

**لتسجيل االستمارات** 

[goc.uae@enagic.com](mailto:goc.uae@enagic.com)

**لمزيد من المعلومات يرجى زيارة موقعنا اإللكتروني** 

[www.enagic.ae](http://www.enagic.ae/) (ff)

**ساعات العمل** 

يرجى العلم بساعات العمل كما يلي

**من االثنين إلى الخميس أيام السبت من العاشرة صبا ًحا إلى التاسعة مسا ًءا**

**من الحادية عشر صبا ًحا إلى السابعة مسا ًءا**

**أيام األحد من الواحدة ظه ًرا وحتى السابعة مسا ًءا**

)مفتوح فقط بغرض إقامة العروض التوضيحية، وعقد االجتماعات وتعبئة المياه، ولكن ال تتوفر أي من خدمات المكتب أيام األحد(

## <span id="page-27-0"></span>**معلومات عامة عن األرباح**

- يرجى إعداد جميع األسماء وأرقام حسابات الموزع عند االتصال فيما **يخص أي استفسارات**.
	- يرجى االنتظار لمدة **10 أيام عمل على األقل** قبل االتصال لطلب أي أرباح غير مدفوعة.
- سيتم صرف األرباح الخارجية )األرباح المستحقة للموزعين خارج اإلمارات العربية المتحدة( بمجرد تراكم المبلغ ووصوله إلى أكثر من 2,000.00 درهم إماراتي.
	- يتحمل الموزعون في الخارج أي رسوم بنكية تخص المعامالت الخارجية.
	- سيتم الرد على استفسار األرباح بالكامل عبر البريد اإللكتروني فقط **[ae.enagic@2accounts](mailto:accounts2@enagic.ae)**
		- يرجى السماح بما يصل إلى 48 ساعة عمل )يومان عمل( للرد.
	- لتجنب التأخير، يرجى التأكد من تقديم جميع المعلومات/ الوثائق الخاصة بالعميل بشكل صحيح. المعلومات المنقوصة ستؤخر العمل على صرف الأرباح، يرجى تضمين ما يلي معًا:
		- **أ.** استمارة المنتج مكتملة األركان
		- **ب.** نسخة من األمام والخلف لبطاقة اإلقامة الصالحة )نسخة واضحة(
			- **ج.** البيانات المصرفية الخاصة بالمشتري.
- عندما القيام بعملية بيع مباشر في غضون 90 يومًا من آخر بيع مباشر لك، ستتلقى نقاط إضافية علاوة على الأرباح الأساسية. **هذه الحالة تسمى "SP".**
- إذا كانت آخر عملية بيع مباشر لك في غضون ستة (6) أشهر ، فأنت مؤهل لتلقي الأرباح العادية/ الأساسية فقط، ومخصصات<br>الندر بب و / أو حوافز ر تبة الــ 6A التدريب و/ أو حوافز رتبة الـ A6 **هذه الحالة تسمى "1D".**
- إذا كانت آخر عملية بيع مباشر لك بين ستة (6) أشهر وعام (1)، فأنت مؤهل للحصول على خمسين بالمائة (50٪) من أرباح<br>8 نقاط، ومخصصـات التدريب و/ أو حوافز رتبة الـ 6A. 8 نقاط، ومخصصات التدريب و / أو حوافز رتبة الـ A.6 **هذه الحالة تسمى "0D".**
	- إذا لم يكن لديك بيع مباشر خلال أكثر من عام (1) منذ آخر عملية بيع مباشر لك، فأنت غير مؤهل لتلقي أي أرباح و/ أو<br>مخصصات التدريب و/ أو حوافز رتبة الــ 6A مخصصات التدريب و/ أو حوافز رتبة الـ A6 **هذه الحالة تسمى "0FA".**
		- **لن يتم** قبول الشراء الذاتي لغرض التقدم في الرتبة/ تلبية متطلبات الرتب العالية.
	- سيتم صرف الأرباح و/ أو مخصصات التدريب و/ أو حوافز رتبة الـ 6A بناءًا على حالة الموزع اعتبارًا من تاريخ العمل على هذه الأرباح.

#### **حاالت بيع الموزع )طراز 501 SD كمثال( قيمة األرباح**

| $.$ ! 945.00     | تمت عملية بيع مباشر واحدة خلال 3 أشهر منذ تاريخ آخر عملية تامة | حالة SP (النقاط الإضافية)   |
|------------------|----------------------------------------------------------------|-----------------------------|
| . 755.00 ن. إ.   | ا لم نتم عملية بيع مباشر واحدة لأكثر من 3 أشهر                 | حالة D1 (الحالة الاعتيادية) |
| $.$ 377.50 ن. إ. | ً لم تتم عملية بيع مباشر واحدة لأكثر من 6 أشهر                 | حالة D0 (الحالة الجزئية)    |
| $.$ ! .000.00    | لم تتم عملية بيع مباشر واحدة لأكثر من عام                      | حالة FA0 (حالة التحرر)      |

#### **أرباح الفالتر**

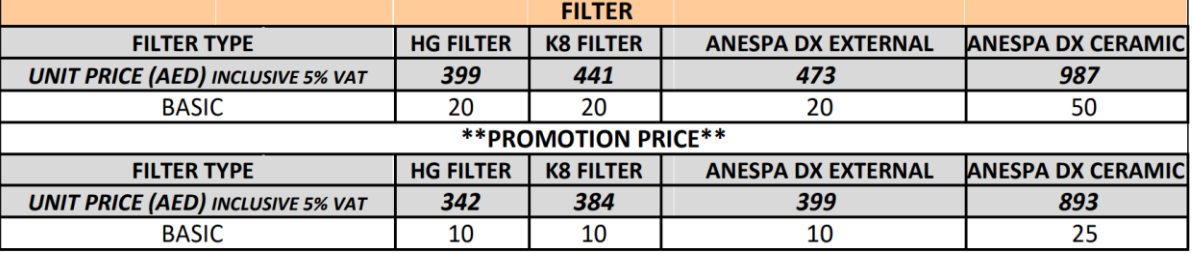

• سيتم صرف أرباح الفالتر بمجرد تراكم مبلغ األرباح إلى أكثر من **د.إ. .700.00**

• يتم احتسابٍ أرباح الفلاتر (الثمانِ نقاط) <mark>بدايةً من حساب المشتري ذاته</mark> عوضًا عن بدايتها من حساب الراعي المباشر له، كما هو الحال في أرباح الأجهزة.

- تعتمد قيمة األرباح على حالتك (0FA 0/D 1/D /SP (.
- السعر الترويجي للفالتر )**Price Promotion** )متاح بين الحين واآلخر خالل العام. يمكنك أي ًضا شرائها بالسعر األصلي حتى أثناء سعر العرض الترويجي أيضًا بغرض الحفاظ على القيمة الأصلية للأرباح.
	- تأكد من قيام أفر اد فريقك بملء <mark>استمارة الفلاتر</mark> بشكل صحيح لضمان استحقاقك للأرباح كما ينبغي.

## <span id="page-28-0"></span>**جدول األرباح مقابل عمليات السداد الكاملة**

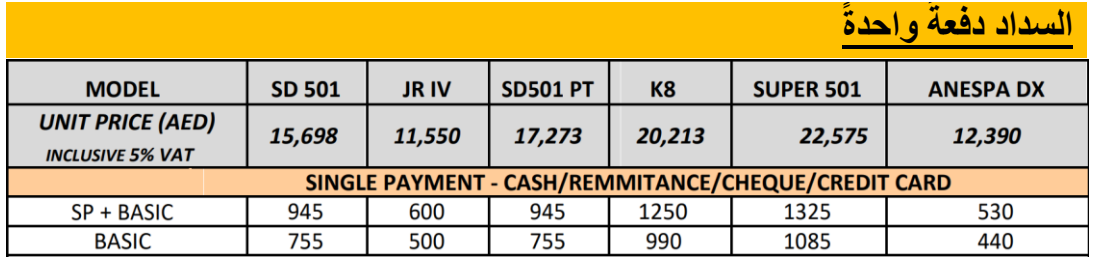

## سداد دفعةً نظام التوكوريه )**Tokurei** – )ال واحدةً

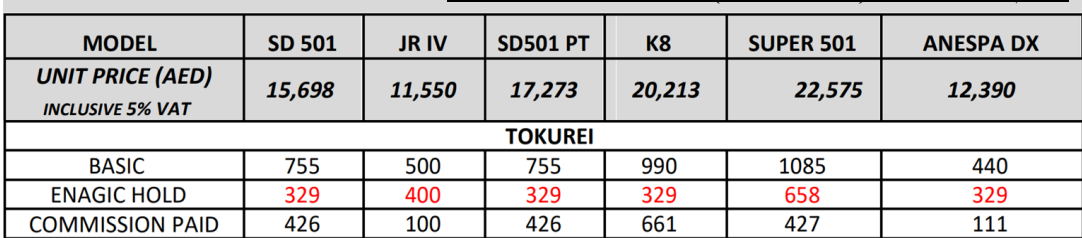

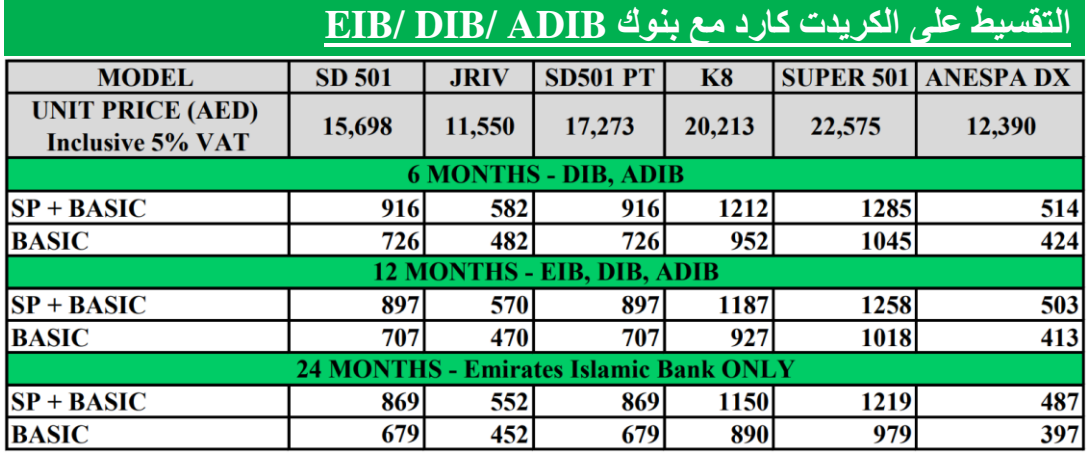

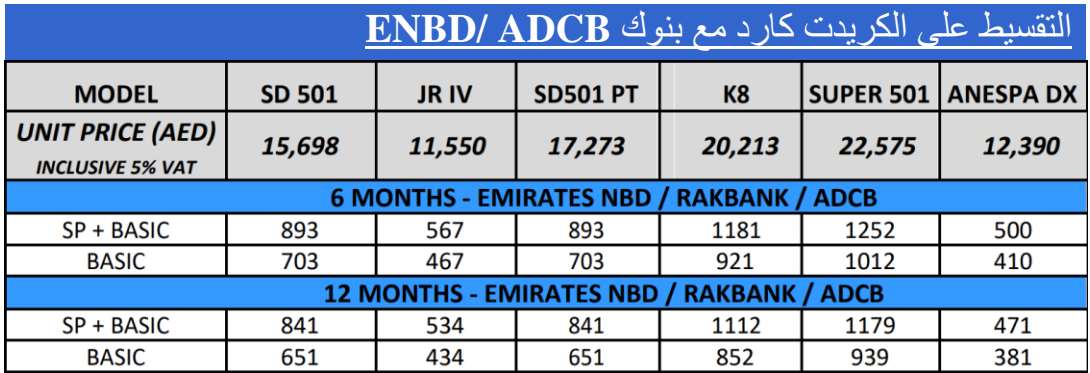

## <span id="page-29-0"></span>**ِن نقاط بنية األرباح األساسية بنظام الثما**

تنطبق تلك البنية على منتجات Enagic، على الرغم من أن قيمة نقطة الأرباح قد تختلف حسب كل منتج. بنية الأرباح الأساسية المكونة من 8 نقاط هي األساس الذي يبدأ منه كل موزع بمبيعات منتجات Enagic.

هناك 6 رتب (بدايةً من 1A وحتى 6A) وكل رتبة خاضعة لنظام الثما*ن* (8) مستويات.

6A

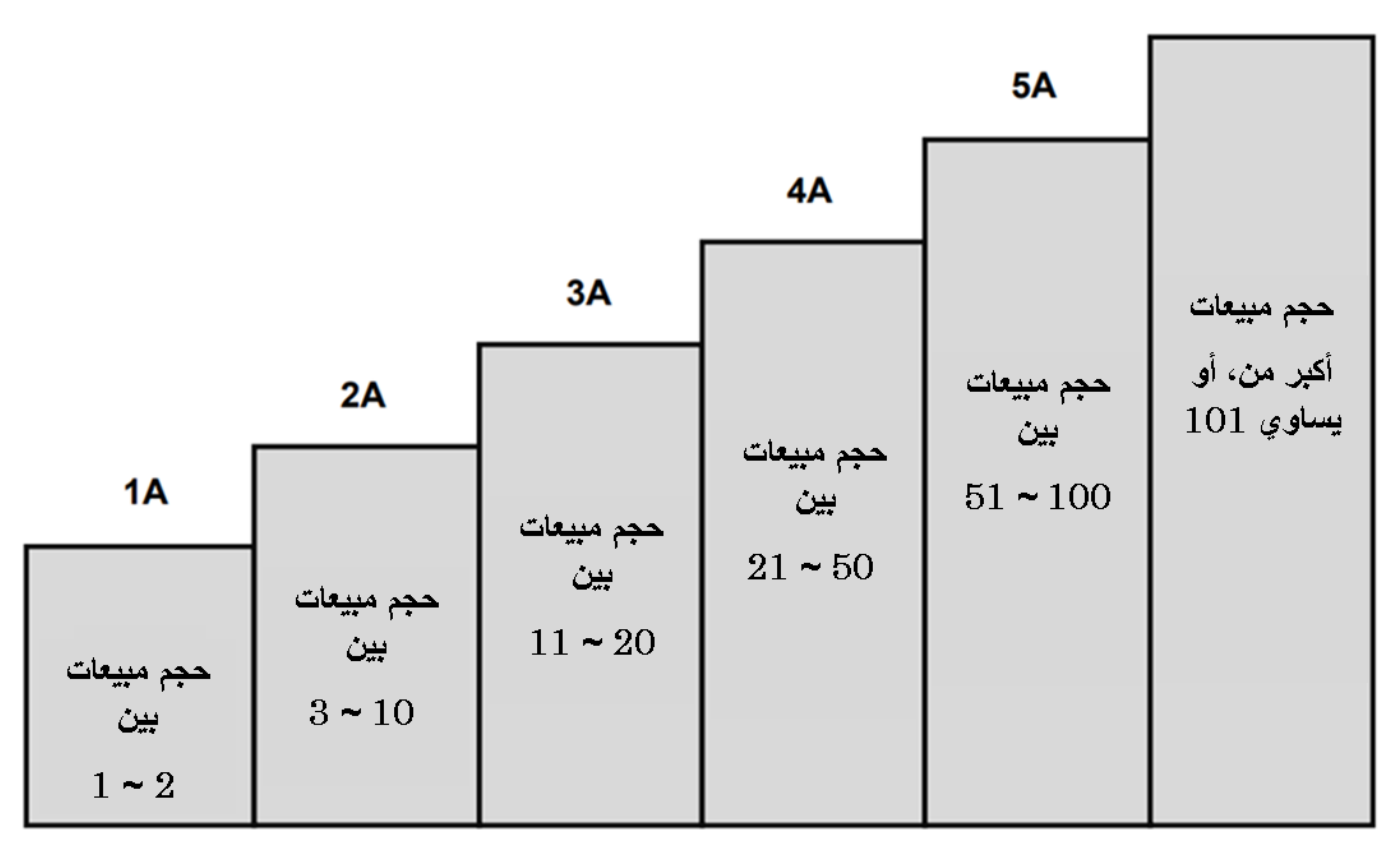

**ُرتَب التقدم في ال**

يعتمد التقدم في الرُتَب على مزيج من المبيعات المباشرة والمبيعات الجماعية، ولا يقتصر على فقط رتبة واحدة (1) في كل مرة. دائمًا ما يبدأ التقدم في الْرُتَب من خلال عملية بيع مباشر لتسجيل وتفعيل الرتبة الجديدة، ولكن بمقدور الموزع أن يتقدم إلى أي رتبة هو مؤهل لها، بناءًا على إجمالي حجم المبيعات التراكمي. فبمجرد تسجيل وتفعيل الرتبة الجديدة، سيتم الحفاظ عليها حتى الوصول إلى ال ُرتبة التالية. ليس هناك حاجة إلى أن يبدأ الموزع من جديد، كما أنه بمقدور الموزعين رتبة A2 وما يعلوها تسجيل عدد ال نهائي من المبيعات المباشرة.

## <span id="page-30-0"></span>**مكافآت الـ A6**

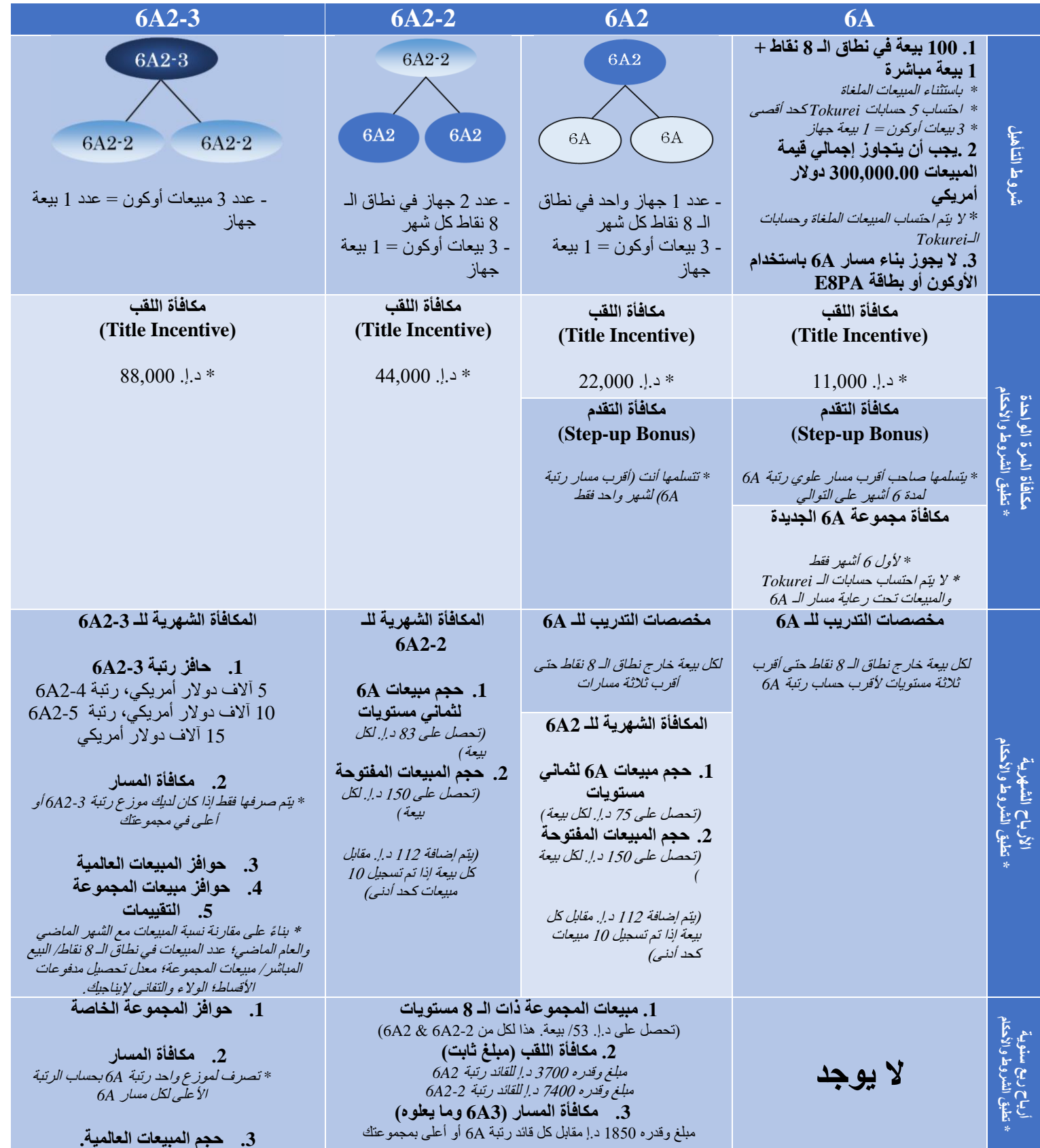

**ألية أسئلة أو استفسارات تخص نظام الثمان نقاط، وبنية الفريق ، ومخصصات التدريب، والحوافز، والمكافآت ... إلخ، يرجى االتصال براعيك المباشر ثم قائدك رتبة A،6 وحضور ندوة تعريف باألرباح، قبل القيام باالتصال بالشركة.**

### <span id="page-31-0"></span>**تعليمات صيانة الجهاز**

يُعد اتباع الإجراءات التالية أمرٌ غاية في الأهمية لتجنب التأخير في تسليم الجهاز (الأجهزة) قيد الصيانة. يرجى ملاحظة أن الشركة ال تقوم بأي خدمات صيانة خارج مكتبها.

**اإلجراءات:** 

- 1. ملء استمارة صيانة الجهاز (يرجى طباعته بوضوح) وتقديمه مع الجهاز <sub>.</sub> يرجى التأكد من تحديدك لمشكلة الجهاز <sub>.</sub> سيتعامل قسم الدعم الفني مع ما هو مذكور في استمارة الصيانة هذا فقط.
- **.2 إزالة** خزان مح ّسن التحليل الكهربائي )Tank Enhancer)، والمحّول ، والكابل، والفلتر الداخلي. )شركة Enagic ليست مسؤولة عن تلك العناصر ولن تقوم باستبدال أي منها). **يرجى العلم أن ترك سائل محسّن التحليل الكهربائي <b>كما هو بداخل أو تنقّ – شحن الجهاز به ممتلئًا، يتسبب في تلفه. إذا أسيء التعامل معه، فسوف يتسرب الخزان، و/ أو داخل الجهاز، و/ ل** السائل بداخل الجهاز ويتلف العناصر الداخلية للجهاز على الفور، وهذا غير مُغطًى بالضما*ن.* 
	- **.3** يرجى السماح لقسم الدعم الفني ب حوالي 3 ~ 5 أيام عمل للعمل على جهازك. ومن دواعي سرورنا تلقي اتصالك بالشركة للتحقق من حالة جهازك.

**مالحظة**:

إذا قام قسم الدعم الفني بفحص جهازك وقرروا أن الجهاز لا يعمل بشكل صحيح بسبب تراكم كتل الكالسيوم، فسيتم إجراء تنظيف عميق )**cleaning Deep** )دون إذن سابق. ال يغطي الضمان هذه الخدمة**.**

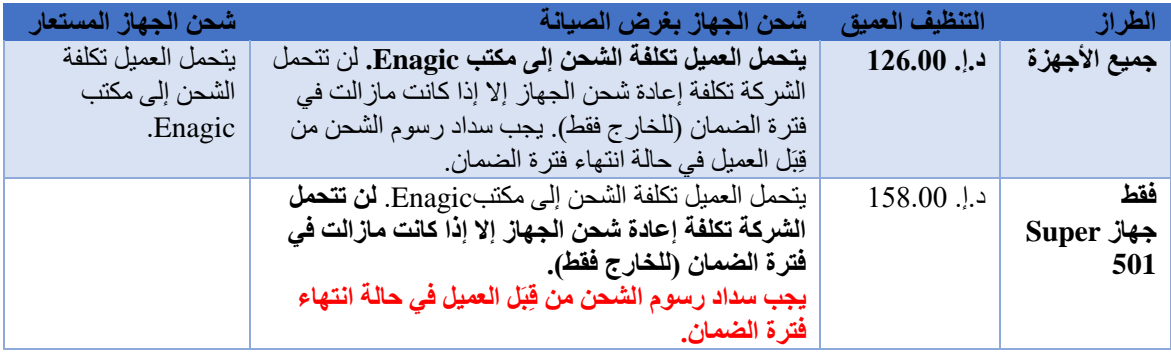

- **جهاز مشحون بغرض ا لتنظيف العميق:** يتحمل العميل تكلفة الشحن**.**
- **جهاز مشحون بغرض الصيانة:** يتحمل العميل تكلفة الشحن إلى مكتب **Enagic**، وتتحمل الشركة تكلفة إعادة شحن الجهاز إذا كان ماز ال في فترة الضمان (خارج الإمارات فقط). يجب سداد رسوم الشحن من قِبَلِ العميل في حالة انتهاء فترة الضمان**.**
- ا**لعناصر خارج الضمان:** الأنابيب المرنة، والخراطيم، والإكسسوارات، ومطبوعات الشركة، والتنظيف العميق، وتلف المحسن، والتلف غير المبرر، وإساءة استخدام الجهاز والعبث به، وإجراء تعديلات على الجهاز، والأضرار الناجمة عن الكوارث الطبيعية، وشحن المنتجات المرسلة لأي خدمات بخلاف الصيانة. لمزيد من المعلومات، يرجى االتصال بالمكتب +971-4-395-5011
	- **ِل قسم الدعم الفني. تم وقف إنتاج طراز الـ R Leveluk نهائيًا، ولكن ال يزال يمكن العمل على صيانته من قِبَ**

### <span id="page-32-0"></span>**الضمان المحدود للمستهلك**

- تضمن Enagic للمشتري األصلي أن منتج العالمة التجارية Leveluk يجب أن يكون خالًيا من عيوب الصناعة، والخامات . وتوافق على أنه يتعين عليها، بناءً على تقديرها، إما إصلاح أو استبدال المنتج أو الجزء المعيب دون مقابل للمشتري الأصلي خالل الفترة الموضحة أدناه.
	- ال يسري هذا الضمان على ما يلي:
	- **.1** المواد المشتراة إضافًيا، مثل: األنابيب المرنة، والخراطيم، واإلكسسوارات، ومطبوعات الشركة
		- **.2** التنظيف العميق
- **.3** تلف ُمح ّسن التحليل الكهربائي، أو توصيل جهد كهرب ائ ي غير مناسب، أو سوء استخدام و/ أو العبث بالوحدة ، أو إجراء تعديالت على الجهاز، أو األضرار الناجمة عن الكوارث الطبيعية، وسوء التعامل مع المنتجات المرسلة إلى Enagic ألي خدمة بخالف الصيانة عبر البريد السريع/ شركات الشحن.
	- **.4** إذا تعرض الجزء الخارجي من الجهاز للتلف أو التشوه بسبب الجهد الكهربائي غير المناسب، أو العبث، أو سوء االستخدام أو إجراء أي تغيير/ تعديل في التصميم أو الهيكل.
		- **.5** تعرض األجهزة للعبث
- يجب أن يكون الضمان المحدود الموضح طّيه باإلضافة إلى الضمانات الضمنية الممنوحة بموجب القانون. يجب أن تقتصر جميع الضمانات الضمنية، بما في ذلك ضمانات القابلية للتسويق واللياقة لالستخدام، على ثالث )3( سنوات من تاريخ الشراء فيما يتعلق بالأجزاء والعمالة. ولكن، يسري الضمان فقط في حالة الحفاظ على نظافة محسّن التحليل الكهربائي عن طريق المواظبة على القيام بعمليات التنظيف E-Cleaning. كشرط أساسي للاستفادة من الضمان، يجب القيام بـ E-Cleaning مرة كل أسبو عين (2)، ويمكنك شراء ما يلزم للقيام بها بشكل منفصل كمجموعة صيانة اختيارية.
- من أجل إنفاذ الحقوق بموجب هذا الضمان المحدود، يجب على المشتري قراءة/ فهم ومتابعة دليل تشغيل الجهاز واإلجراءات المنصوص عليها هنا ويجب أن يقدم دليل الشراء للشركة.
	- ال يحق لموظفي المبيعات في Enagic وال أي شخص آخر تقديم أي ضمانات أو تمديد فترة الضمانات إلى ما بعد الفترة الموضحة هنا نيابة عن Enagic.
- لن تتحمل Enagic ولن تقبل بأي حال من الأحوال مسئوليتها عن أي ضرر أو عيب في المنتج ناجم عن الإصلاحات التي قام بها أي شخص آخر بخالف ممثل الخدمة المعتمد.
- لا يغطي هذا الضمان المحدود أي ضرر يحدث خارج بلد الشراء، بما في ذلك، على سبيل المثال لا الحصر ، الضرر الناجم عن الجهد الكهربائي غير المالئم والقوة الكهربائية غير الصحيحة، ومصدر المياه غير المناسب /غير اآلمن. سيؤدي استخدام أي فلتر خارجي، أو استخدام مصدر الطاقة )**Supply Power** )عو ًضا عنه، إلى إلغاء الضمان.
	- هذا الضمان غير قابل للتحويل ما لم يتم تقديم إذن كتابي من قبل Enagic للتحويل.
		- تأكد من معرفتك ب الطراز ورقم ه التسلسلي عند البحث عن خدمة لمنتجك.
	- يتحمل العميل التكلفة العادي ة إلصالح الجهاز إذا كان خارج الضمان وقت وصوله إلى مكتب Enagic

# **األسئلة المتعلقة بالمياه**

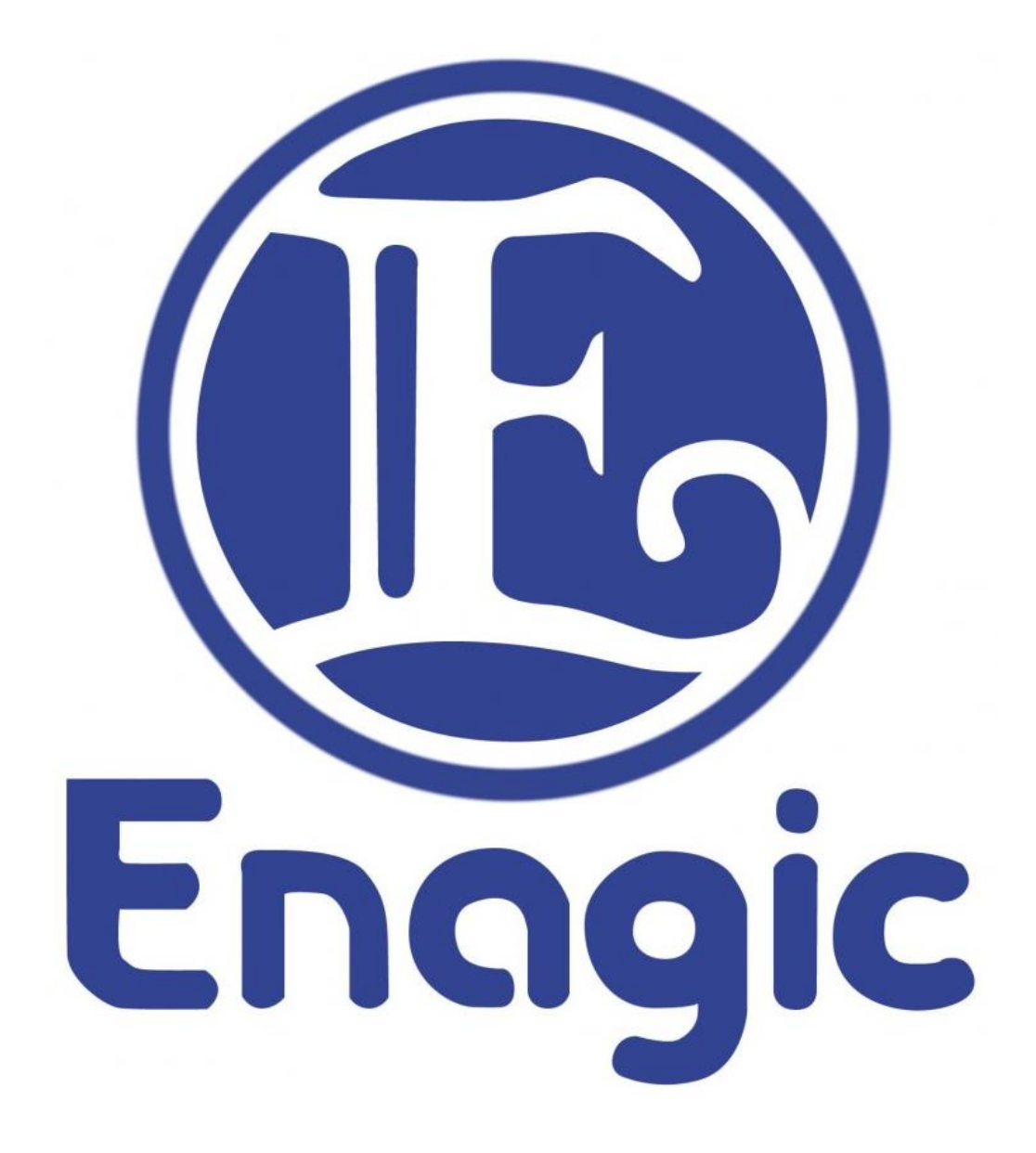

## <span id="page-34-0"></span>**األسئلة المتعلقة بالمياه**

#### **.1 هل تتغير حالة الماء عند تسخينه أو تبريده؟**

ال تتغير حالة الماء عند تسخين ه أو تبريده. عند التسخين، يتغير فقط جهد اختزال األكسدة ORP وقيمة األس الهيدروجيني )pH). وعند التبريد، تتغير فقط قيمة الـORP بينما تظل قيمة األس الهيدروجيني على حالها كما هي لمدة تصل إلى أسبوع كحد أقصى بناءًا على جو دة المياه.

#### **<sup>R</sup>Water Kangen .2 لماذا تنتج رائحة عن مياه أحيانًا؟**

تحتوي المياه غير النقية على العناصر المعدنية! بداخلها. تم تصميم أجهزة LeveLuk للتعامل مع كمية قياسية من العناصر المعدنية. عندما تكون كمية العناصر المعدنية أو ثاني أكسيد الكربون الحر<sup>2</sup> أكبر من المعتاد، تتفاعل تلك العناصر المعدنية أحيانًا مع الخاصية المضادة للبكتيريا<sup>3</sup> لخرطوم إمداد المياه، فتنبعث منها تلك الرائحة.

لقد قمنا بإعداد خرطوم إمداد المياه لمثل هذه الحالات. فعند تشغيل الماء في الجهاز لأول مرة، يرجى وضع الجهاز على الماء النقي وتركه يتدفق لمدة دقيقتين إلى ثالث دقائق أطول من المعتاد.

#### **1 العناصر المعدنية**

الكالسيوم، المغنيسيوم، الصوديوم، البوتاسيوم، وغيرهم من العناصر الغذائية الأخرى الموجودة في الطعام والماء. يقال إن العناصر المعدنية الموجودة في الماء مفيدة بشكل خاص للصحة بكميات مثالية.

#### **2 ثاني أكسيد الكربون الحر**

يوجد ثاني أكسيد الكربون في الماء. يفضل بعض الناس طعم الماء الذي يحتوي على ثاني أكسيد الكربون، والذي يميل إلى انخفاض مستويات الأس الهيدر وجيني. يقال إن الماء الذي يحتوي على نسبة أقل من ثاني أكسيد الكربون أفضل للصحة.

#### **3 خاصية مضادة للبكتيريا**

يتم تزويد أجهزة مثل LeveLuk التي تنتج أشياءًا للاستهلاك البشري بمواد مضادة للبكتيريا. غالبًا ما تشتمل هذه الأجهزة على العديد من الأجزاء المختلفة، ومن المهم بشكل خاص ألا يشوب تلك الأجزاء التي يمر بها الماء أيّة شوائب.

#### **.3 ماذا عن االختالفات في جودة المياه الخام غير المعالَج؟**

يؤثر نوع ماء الصنبور الأصلي المستخدم على جودة مياه @Kangen Water والمياه الحمضية الناتجة عن التحليل الكهربائي ّفبالر غم من عدم تأثر المياه التي يتم إنتاجها بمياه بلدية المدينة، فإن كفاءة التحليل الكهربائي تتخفض عند استخدام مياه الآبار لأنها تميل إلى احتفاظها بالكثير من ثاني أكسيد الكربون الحر، وكذلك في الحاالت التي تحتوي فيها المياه على كمية صغيرة فقط من العناصر المعدنية اإللكتروليتية. على العكس من ذلك، في الحاالت التي يحتوي فيها الماء على معادن زائدة عن الحد، قد يتأثر الطعم، أو قد يكون إنتاج مياه ®Kangen Water مرتفعًا جدًا في مستوى الأس الهيدروجيني خاصته. نظرًا لأن ضغط ماء الصنبور يؤثر على إنتاج الماء، فمن المهم التاكد من إنتاج مياه @Kangen Water الأصلي عن طريق التحقق بانتظام من ضبطه على مستوى الأس الهيدروجيني الصحيح حسب الرغبة، وفحص فقاعات الهيدروجين بالماء. من أجل مراعاة الاختلافات في جودة مياه الصنبور الأصلية، يرجى فحص المياه يوميًا.

#### **1 ثاني أكسيد الكربون الحر**

يوجد ثاني أكسيد الكربون في الماء. يفضل بعض الناس طعم الماء الذي يحتوي على ثاني أكسيد الكربون، والذي يميل إلى انخفاض مستويات الأس الهيدر وجيني. يقال إن الماء الذي يحتوي على نسبة أقل من ثاني أكسيد الكربون أفضل للصحة.

#### **<sup>R</sup>Water Kangen .4 ما هي فوائد استهالك مياه ؟**

تتمثل فوائد استهلاك مياه ®Kangen Water في العناصر المعدنية التي يحتوي عليها، والترطيب الأمثل الذي يوفر ه.

#### **<sup>R</sup>Water Kangen .5 ما هو تأثير Mengen عند تناول مياه ؟**

اعتمادًا على كيفية تناوله، وعلى الحالة الجسدية للفرد، من الممكن (على الرغم من أنه غير شائع) الإصابة بالإمساك أو الإسهال بعد بضعة أيام إلى بضعة أسابيع بعد البدء في شربه لأول مرة. يُعرف هذا بتأثير منجنI Mengen في مجال طب الأعشاب وعقاقيرها. يتشابه كال الشرطان بشكل خاص في كلتا الحالتين، فإن العالج فعال للغاية بحيث يكون له تأثير سلبي. في حالة حدوث ذلك، يجب تقليل كمية المدخول إلى نصف أو ربع الكمية السابقة حتى تتضح الأعراض. بمجرد أن تهدأ الأعراض، لا بأس في استئناف تناوله. ومع ذلك، فإن زيادة الكمية المتناولة لن تخفف الأعراض. نظرًا لأن التوقف تمامًا عن تناول الطعام قد يؤثر أيضًا على الجسم، فمن الأفضل الاستمر ار في تناوله، ولكن بكميات أقل. إذا لم تكن هناك علامات تحسن، فيرجى استشارة الطبيب أو الصيدلي.

#### **تأثير منجن Mengen <sup>1</sup>**

قد يبدأ جسمك في الشعور باأللم لعدة ساعات أو بعد يوم من تلقي العالج بتقويم العمود الفقري. المصطلح الفني لهذا هو تأثير منجن

Mengen. إنها استجابة جسدية طبيعية، حيث يحاول الجسم العودة إلى طبيعته بعد تعديل العضالت والعظام.

#### **.6 ما هي مياه النضارة )المياه الحمضية( والمياه شديدة الحموضة؟**

تتر اوح قيمة الأس الهيدر وجيني للمياه الحمضية بين 5.5 ~ 6.5، بينما تحتوي المياه شديدة الحموضة2 على قيمة أقل من 2.7. اعتمدت وزارة الصحة والعمل والرفاهية اليابانية المياه الحمضية كقابض<sup>1</sup> للأنسجة الحيّة. فتتميز المياه شديدة الحموضة بخصائص تعقيم ممتازة، ويمكن استخدامها لتعقيم األسطح المنزلية، وإزالة المبيدات ، واألوساخ، والشوائب األخرى من الطعام.

#### **1 قابض**

تعمل المياه الحمضية كعقار قابض لتوحيد لون بشرتك. يشير مصطلح "الماء القابض" إلى مياه النضارة الحمضية.

#### **2 المياه شديدة الحموضة**

مياه تتراوح قيمة الأس الهيدروجيني بها بين 2.5 ~ 2.7، وتمتاز بقدرتها الفائقة على تعقيم وتطهير الأسطح النظيفة، وكذلك الأيدي بدون أي مواد كيميائية تؤثر على الجلد. كذلك تم اعتمادها رسمًيا من بلدية حكومة دبي كمياه تطهير وتعقيم تفتك بالجراثيم والبكتيريا خالل 1 ~ 5 دقائق.

#### **<sup>R</sup>Water Kangen .7 كيف استخدم للعناية بجمال البشرة؟**

نظرًا لأن هواء الشتاء شديد البرودة والجفاف، فإن العناية بالبشرة مهمة بشكل خاص خلال هذا الوقت. بدون العناية ببشرتك بشكل صحيح، ستعاني من جفاف وخشونة البشرة حيث تلعب سوائل الجسم دو ًرا مهًما في الحفاظ على درجة حرارة الجسم وصحة بشرتك. شرب مياه @Kangen Water القلوية يمكن أن تساعد في الحفاظ على بشرة نضرة وناعمة. نظرًا لأنه من المهم الحفاظ على مستوى الأس الهيدر وجيني لبشرتك بين 5.0 و 6.0، فإننا نوصـي برش المياه الحمضية لـ على بشرتك على فترات منتظمة خالل اليوم. خالل فصل الشتاء، يمكن أن يساعد االستحمام ب المياه الحمضية في الحفاظ على رطوبة بشرتك. نوصيك أيضًا بتناول الأطعمة والفواكه التي تحتوي على مستويات عالية من فيتامين C و A وE. ستتيح لك معالجة بشرتك بمياه النضارة (العناية بالبشرة) الاستمتاع بالحياة أكثر من خلال منحك بشرة ناعمة ونضرة.

#### **1 المياه الحمضية**

الماء المؤين الحمضي الناتج عن التحليل الكهربائي مع قيمة أس هيدروجيني تتراوح بين 4.0 و .6.5 تأثيره القابض معتمد من وزارة الصحة والعمل والرفاهية اليابانية. ممتاز للعناية بالبشرة.

#### **<sup>R</sup>Water Kangen .8 ما هي الطريقة الصحيحة لمياه / المياه شديدة الحموضة، وما هي مدة فعاليتها؟**

من بين األنواع الخمسة للمياه التي تنتجها أجهزة Enagic، يجب استخدام نوعين فقط للشرب )المياه المحايدة العذبة/ مياه % Kangen Water) مباشرةً من الجهاز . يرجى الاحتفاظ بهذين النوعين من الماء في الثلاجة لمدة لا تزيد عن 4 ~ 5 أيام، واستبدال الماء الموجود في الزجاجة المستخدمة يوميًا. بالنسبة للمياه المستخدمة للأغراض المنزلية، بما فيها المياه الحمضية، والمياه شديدة الحموضة، ومياه كانجن شديدة القلوية، يلزم قدر أقل من العناية، لكننا نوصي بتغيير المخزون الخاص بك مرة واحدة في الأسبوع. للتخزين، يرجى وضع الماء في وعاء مقاوم للضوء<sup>1</sup>، وملئه حتى نهايته لتجنب تفاعله مع الهواء دون داعي، وتخزينه في مكان بارد ومظلم (الثلاجة مثلًا خيار مثالي).

> **1 وعاء مقاوم للضوء**  وعاء طارد للضوء وال يحتفظ به أو يمر خالله.

#### **<sup>R</sup>Water Kangen .9 ما هي الكمية/ الطريقة المناسبة لشرب مياه ؟**

لا توجد قواعد محددة فيما يتعلق بكيفية شرب مياه ®Kangen Water أو الكمية التي يجب استهلاكها.

#### **<sup>R</sup>Water Kangen .10 كيف نبدأ في شرب مياه ؟**

من الأكثر شيوعًا أن تبدأ بتحديد مستوى منخفض لقيمة الأس الهيدروجيني pH{ (بين الرقم 8.5 والرقم 9.0)، وزيادة الجرعات تدريجيًا. بعد الاستمرار في شربه بانتظام لمدة أسبو عين تقريبًا، اضبط تدريجيًا مستوى الأس الهيدروجيني وكمية الجرعات (بين غير مخ ّزنة قدر اإلمكان. <sup>R</sup>Water Kangen 9.0 ~ 9.5 pH )بنا ًءا على احتياجاتك وحالتك الجسدية. يجب أن تكون مياه بالنسبة للأطفال أو كبار السن، اضبط مستوى الأس الهيدروجيني عند مستوى أقل حتى عند البدء، وقم بزيادته تدريجياً بينما يتكيف الجسم مع مستوى الأس الهيدر وجيني الحالي.

في حالة الرضع (حتى سن عام تقريبًا)، نظرًا لأن لبن الأم أو الحليب هو الشيء الوحيد الذي يستهلكونه، فإن حركة الأمعاء تختلف عمومًا عن البالغين، واستخدامهم مياه @Kangen Water غير موصىي به حتى يبدأ الرضبيع في تناول أطعمة أكثر تطوراً. على أي حال، لا ينبغي استخدام مياه ®Kangen Water لتحضير الحليب المجفف للرضع.

#### $pH<sup>1</sup>$

لوغاريتم مقلوب يشير إلى تبادل تركيز أيونات الهيدروجين في الوزن الذَّرِّيّ بالجرام لكل لتر . يتم استخدامه كمقياس للحموضة أو القلوية لمحلول بمقياس 0-14 (حيث يعتبر المقياس 7 محايد).

### <span id="page-36-0"></span>**األسئلة المتعلقة بالمياه**

#### **.1 لماذا يحدث تسريب من الجهاز؟**

من المرجح أن الحلقة (السدادة) الدائرية<sup>1</sup> (O-Ring) الموجودة على الفلتر قد انفصلت عن مكانها أثناء النقل، أو أنك نسيت نز ع الحلقة<sup>1</sup> عند استبدال الفلتر <sub>.</sub> من المستبعد جدًا أن يكون التسريب ناتجًا عن عطل ميكانيكي في الجهاز .

#### **1 الحلقة )السدادة( الدائرية**

حشيّة مطاطية صغيرة الحجم دائرية الشكل سوداء اللون تمنع التسرب عند توصيل الأنابيب المختلفة بالجهاز .

#### **.2 كيف يمكنني استخدام حامل الصنبور؟**

يتم تشغيل نوعان من المياه عبر جهاز Enagic، ولن يتم إنتاج مياه ®Kangen Water إلا عند تشغيل النوعان بنسبة ثابتة. إذا كان خرطوم الصرف مثنًيا، أو تم وضع الحامل على جهة مستواها أعلى من مستوى جهة الطرف السفلي لألنبوب المرن، فال يمكن إنتاج المياه الحمضية بشكل صحيح. سيؤدي مدّ الخرطوم أسفل الحوض لتجميع المياه في وعاء منفصل إلى فقدان مياه Kangen و في هذه الحالة، يرجى عدم سحب حامل القمع إلى أسفل، ولكن قم بإعداد خرطوم منفصل لتجميع المياه في الوعاء. من <sup>R</sup>Water فضلك اجعل فحص الماء عادة يومية باستخدام محلول اختبار الأس الهيدروجيني وفقاعات الهيدروجين بالماء.

#### **.3 كيف تستخدم مفتاح إعادة الضبط؟**

يوجد مفتاح مربع يقع أسفل الغطاء الأسود على الجانب الأيسر الأمامي للجهاز. يرجى التأكد من الضغط على هذا الزر (يجب أن يصدر صوت صفير( عند إعداد جهاز Enagic للمرة األولى أو عند استبدال الفلتر. يسمح هذا بالعرض الصحيح على الشاشة (شاشة العرض LCD) لجميع المعلومات المخزنة في الكمبيوتر الدقيق بجهاز Enagic. يجب الضغط على زر إعادة الضبط هذا حتى يتم عرض المعلومات على شاشة العرض LCD. يقوم ذلك بتنبيه المستخدم عندما يكون هناك تدفق زائد عن الحد للماء أو أقل من المسموح به، ويطلق إنذارًا عندما يمر الماء الساخن عن طريق الخطأ، ويخطرك بمراقبة تدفق المياه. باستخدام مفتاح إعادة الضبط بشكل صحيح في جهاز Enagic، فإنك تضمن وصول مياه آمنة وصحية.

#### **.4 ماهي مدة فعالية خلية التحليل الكهربائي؟**

تتسم الصفائح القطبية في خلية التحليل الكهربائي بجهاز Enagic بأنها أكثر سمكًا، وأكبر حجمًا من منتجات الشركات الأخرى. فقد تم تصميم الجهاز بهذه الطريقة لزيادة قدرة التحليل الكهربائي وقوة تَحَمّلها. سبب مهم آخر هو ضمان إنتاج كميات كبيرة من المياه. ُصنعت تلك الصفائح القطبية من التيتانيوم عالي الجودة المطلي بالبالتين. وغني عن القول، أنه بسبب هذا االختيار األمثل للمواد، فإن تلك الصفائح مقاومة تمامًا للصدأ. فخلية التحليل الكهربائي بجهاز إنتاج الماء مثلها كمثل تلك المزودة بمولد محرك السيارات. يمكننا التوصية بمنتجاتنا لأقصى حد من الثقة لاستخدامنا أفضل المواد فقط. تضمن خلية التحليل الكهربائي والتحكم<sup>1</sup> (PCB) نسبة عالية من جهد اختزال الأكسدة ORP ?، وتنتج مياه آمنة وصحية وطيبة المذاق. تضمن آلية التنظيف الذاتية الحفاظ على نظافة خلية التحليل الكهربائي دائمًا، ويجب أن تستمر لمدة 15 عامًا.

#### <sup>1</sup> التحكم في ثنائ*ي* الفينيل متعدد الكلور (لوحة الدائرة المطبوعة)

لوحة تتكون من دوائر مطبوعة تدير البيانات المختلفة المتعلقة بالجهاز ، كما أنه مدمج بها مكونات/ مكثفات عالية التقنية.

#### **جهد اختزال األكسدة ORP <sup>2</sup>**

الإمكانات الكهربائية اللازمة لاختزال أو إبطاء الصدأ والتآكل (الأكسدة). تُعرف هذه العملية أيضًا باسم إزالة الأكسدة. يتم قياس ّي فولط وحتى ّي فولط الخاص به. يقال إن مستوى الـORP المثالي لجسم اإلنسان يتراوح بين – 150 مل ORP من حيث سلبية المل ّي فولط. – 400 مل

#### **.5 ماذا علي أن أفعل عندما أالحظ تراكم عناقيد الكلس في المياه الخاصة بي؟**

تم العثور على كميات صغيرة من العناصر المعدنية في المياه غير النقية (مياه الصنبور/ مياه الصرف الصحي). أثناء التحليل الكهربائي، تتركز تلك العناصر المعدنية في القطب السالب من دائرة التحليل الكهربائي، مما يتسبب في التصاق الكتل بلوحة القطب الكهربائي. يمكن لجهاز Enagic إزالة تلك الكتل عن طريق الجهد العكسي، ولكن في بعض األحيان تسقط تلك الكتل بشكل طبيعي. عندما تصب هذا الماء في وعاء أو زجاج غير قابل للصدأ، تلتصق الكتل بالقاع والجوانب داخل الجهاز. من الصعب إزالة هذه الكتل عن طريق الكشط بأشياء معدنية، وما إلى ذلك. فعوضًا عن ذلك، يرجى صب الخل في الحاوية وتركه لمدة 12 إلى 15 ساعة. يمكنك استبدال الخل بحامض الستريك<sup>1</sup> إذا أردت. هذه العناقيد ليست ضارة حتى لو تناولتها، لذا كن مطمئنًّا، و لا داعي للذُعر علاوة على ذلك، إذا قمت بضبط الجهاز على مياه النضارة (المياه الحمضية)، وتركت الماء يعمل لمدة دقيقتين إلى ثلاث دقائق، يمكنك تقليل كمية العناصر المعدنية بشكل كبير ـ برجي تنظيف عبوّات استخدام مياه @Kangen Water خاصّتك مرة واحدة على األقل كل ثالثة أشهر بالطريقة المذكورة أعاله.

#### **1 حامض الستريك**

يتم استخراج حامض الستريك من التفاح. ولديه القدرة على إذابة كتل العناصر المعدنية مثل الكالسيوم والمغنيسيوم. الطريقة المثلى

واآلمنة لتنظيف أجهزة إنتاج المياه هي تدفق حامض الستريك عبر الجهاز.

#### **.6 كيف يتم تنظيف الجهاز؟**

تتسم أجهزة Enagic بتمتعها بنظام تنظيف ذاتي. يمكن أن تختلف كمية العناصر المعدنية الموجودة في مصدر المياه، مثل الكالسيوم والمغنيسيوم بشكل كبير ، وتلتصق تلك الكتل المعدنية حتمًا بالصفائح القطبية. ورغم ذلك، يمكن فصلها بسهولة عن طريق عكس التيار الكهربائي (تبديل جانبي القطب الموجب والسالب). تعمل الكتل المعدنية المتصلة بالصفائح القطبية على تقليل قدرة التحليل الكهربائي للجهاز، مما يؤدي إلى فشل إنتاج مياه @Kangen Water الأساسية. تختلف كمية العناصر المعدنية الملحقة بخلية التحليل الكهربائي وفقًا لكمية العناصر المعدنية في ماء الصنبور باعتبارها مصدر المياه.

يتم تنشيط آلية التنظيف الذتي ألجهزة Enagic لمدة 20 ثانية عندما يصل التحليل الكهربائي المستمر إلى 15 دقيقة. عند استخدام جهاز Enagic في المناطق التي تحتوي المياه فيها على نسبة عالية من العناصر المعدنية، قم بتغيير اإلعدادات إلى "مياه النضارة" )االختيار الثاني من الأسفل) وقم بتشغيل الصنبور قليلًا حتى يتدفق الماء بلطف. سيؤدي ذلك إلى عكس التيار الكهربائي، وإزالة البلورات في خلية التحليل الكهربائي بعد 2 ~ 3 دقائق. يعد تغيير اإلعدادت إلى "ماء النضارة" مرة واحدة يومًيا لمدة 30 ثانية طريقة أخرى لتنظيف خلية التحليل الكهربائي. وظيفة التنظيف ضرورية لزيادة العمر االفتراضي لخلية التحليل الكهربائي.

#### **1 العناصر المعدنية**

الكالسيوم، المغنيسيوم، الصوديوم، البوتاسيوم والعناصر الغذائية الأخرى الموجودة في الطعام والماء. يقال إن العناصر المعدنية الموجودة في الماء مفيدة بشكل خاص للصحة ولكن بكميات مثالية.

#### **.7 األنبوب العلوي المرن يتسرب من الماء الحمضي عند وضعه على مياه العناية بالجمال. كيف يمكنني ايقاف التسريب؟**

قبل تدفق الماء عبر الأنبوب المرن، لابد من نزع القشور لـ (الكتل المعدنية) الملتصقة بالصفيحة القطبية2 عن طريق الجهد العكسي3، بمعنى آخر، القيام بتغيير الموجب والسالب من التيار الكهربائي. يعد ذلك ضروريًا لإنتاج المياه الحمضية المناسبة. عن طريق إزالة القشور وتشغيل المياه الحمضية عبر الأنابيب المرنة حتى في حالة عدم استخدام المياه الحمضية، يمكنك الحفاظ على لوحة القطب الكهربائي نظيفة وزيادة قوة تحمّلها. علاوة على ذلك، فإن استخدام الأنبوب المرن العلوي يجعل استخدام الجهاز أسهل خاصة عند غسل وجهك أو تعبئة الماء في زجاجة بالستيكية.

#### **1 القشور**

يتم إنتاج الكالسيوم، المغنيسيوم، الصوديوم، البوتاسيوم والعناصر المعدنية األخرى عند تحليل الماء كهربائًيا. تسمى هذه العناقيد بالقشور وهي ليست ضارة حتى لو تناولتها.

#### **2 الصفيحة القطبية**

صفيحة معدنية توصل الكهرباء أثناء التحليل الكهربائي. وهي مصنوعة من التيتانيوم المطلي بالبلاتين. تتسم بقدرتها الفائقة على التحليل الكهربائي وقوة تحمّلها.

#### **3 الجهد العكسي**

من أجل التحليل الكهربائي للماء، يجب أن يكون التيارات المباشرة الموجب منها والسالب واضحين. عندما تلتصق الكتل المعدنية بالصفيحة القطبية، يستلزم الأمر عكس التيار الموجب والسالب لإزالة تلك الكتل. يؤدي هذا إلى ضبط الجهاز بشكل أساسي على وظيفة التنظيف، على غرار ما يحدث عند وضعه على إعداد "ماء النضارة "

#### **.8 ماذا لو لم يكن هناك إشعار باستبدال الفلتر حتى بعد مرور عام؟**

ستتبّهك شاشة العرض على جهاز Enagic عندما يصل الحجم الإجمالي للمياه الناتجة إلى 1500 جالون. يتحكم الكمبيوتر الدقيق في آلية التنبيه هذه، يرجى التأكد من الضغط على مفتاح إعادة التعيين لتنشيط الكمبيوتر الدقيق عند تثبيت فلتر جديد. يوجد مفتاح إعادة الضبط أعلى يمين قسم الفلتر (داخل الغطاء الأسود جهة اليسار). فضلًا اضغط عليه حتى يصدر صوت الصفير . يتحكم الكمبيوتر الدقيق في المعلومات الأخرى الخاصة بجهاز Enagic أيضًا، ولهذا السبب من الضروري جدًا أن لا تنسى الضغط على زر إعادة الضبط.

#### **.9 ما هي أجزاء التنقية االختيارية المتوفرة لجهاز Enagic؟**

نحن نقدم مجموعة متنوعة من األكسسوارات االختيارية لتعظيم فوائد أجهزة Enagic.

- **خراطيم إمداد وتفريغ المياه**  على الرغم من توفر أي طول من اختيارك (بوحدات 40 بوصة)، إلا أن الخر اطيم الأقصر يسهل استخدامها لهذا الغرض. يتميز الخرطوم الذي توفره شركتنا بخصائص خاصة مضادة للبكتيريا<sup>1</sup> تميزه عن المنتجات العامة<sub>.</sub>
- **تثبيت نظام التصفية والترشيح األ ّولي Filteration-Pre** تفيد في إزالة المواد الغريبة مثل صدأ الحديد، والشوائب، وحبيبات الرمال، خاصة عندما يكون مصدر المياه الأصلي من الآبار . يمكنه أيضًا إزالة الجير ويساعد على حماية الجهاز.

#### **1 طالء مضاد للبكتيريا**

تتميّز جميع الأجزاء بجهاز Enagic، وخاصة تلك التي تتلامس مع الماء أثناء عملية الفلترة، بخضوعها إلى معالجة مضادة للبكتيريا لتجنب أي نوع من التلوث.

#### **.10 ما هو الفرق بين خلية التحليل الكهربائي بجهاز Enagic وتلك الخاصة بالشركات األخرى؟**

يتطلب التحليل الكهربائي للماء صفائح تحليل كهربائي عالية الجودة، ويصبح حجم وسمك وعدد تلك الصفائح أمًرا بالغ األهمية في الحفاظ على قوة التحمّل تضع طريقة "الخط المتقاطع المزدوج" االتي تستخدمها الشركات الأخرى في الاعتبار قوة التحمّل الشامل للجهاز . في هذه الأجهزة، يتم استخدام خليتين صغيرتين من خلايا التحليل الكهربائي لتوفير وقت الانتظار ، ولكن يحد ذلك من حجم الماء الذي يمكن إنتاجه في انٍ واحد. من ناحية أخرى، تمتلك أجهزة Enagic خمس أو سبع صفائح تحليل كهربائي، وهو أكبر رقم في الصناعة، ومع الحفاظ على قوة التحمّل من خلال سمكها ومساحة سطحها الكبيرة، فإنها تسمح للجهاز بإنتاج كميات كبيرة من الماء (الحد الأقصىي لمياه®Kangen Water بين 0.8 ~ 2.0 جالون/ دقيقة). تتم مراقبة كل وظيفة – مثل توفير الجهد وفقًا لتبديل إعدادات الأس الهيدر وجيني وإنتاج مياه شديدة الحموضة في نفس خلية التحليل الكهربائي – بعناية فائقة بواسطة الكمبيوتر الدقيق. يضمن ذلك إمكانية استخدام الجهاز بأمان لفترة طويلة من الزمن. نوصي بإنتاج "ماء النضارة" مرة واحدة يومًيا لمدة ثالث دقائق على الأقل لتحسين متانة الجهاز .

#### **1 طريقة الخط المتقاطع المزدوج**

يشار إليها أيضًا باسم طريقة المغير العرضي التلقائي. نظام التحليل الكهربائي حيث تم تزويد الجهاز بخليتين صغيرتين للتحليل الكهربائي من أجل تعزيز درجة التحمّل من خلال تبديل الخلايا مع كل نوع متدفق من المياه.

#### **.11 كيف يعمل نظام التصريف الذاتي؟**

جهازEnagic مزود بنظام ذاتي لتصريف المياه يتسم بقدرته على منع التلوث وانتشار الجراثيم في المياه المتبقية. يتم تنشيط نظام تصريف المياه الذاتي بمجرد وقف تدفق الماء. يستغرق الأمر حوالي 30 ثانية لتصريف المياه كليًا الموجودة في كل من خلية التحليل الكهربائي، وفلتر تنقية المياه، وجميع القنوات الأخرى عبر الخرطوم (رمادي اللون). يرجى ملاحظة أنه يتم تتشيط نظام تصريف المياه الذاتي عندما ينخفض مستوى الماء، وتثبيت الفوهة أعلى من مستوى قاعدة الجهاز لأي سبب من الأسباب (تجميع المياه الحمضية في وعاء، تعليق الخرطوم من الرف بسبب طوله) قد يؤدي إلى عدم تصريف المياه المتبقية. بقاء الماء دون تصريف قد يسبب مشاكل في طعم ورائحة الماء . يرجى التأكد من أن خرطوم الفوهة في مستوى أدنى من مستوى قاعدة الجهاز قبل إغالق الصنبور.

#### **.12 األنبوب المرن ال يسمح بالتدفق السلس للمياه. ماذا علي أن أفعل؟**

عندما يكون مصدر مياه الصنبور الأصلي غنيًا بالعناصر المعدنية (غالبًا ما يُرى بمياه الآبار)، يتشكل عدد كبير من البلورات في خلية التحليل الكهربائي. إذا زاد ذلك عن الحد، يمكن قطع البلورات العالقة في الشبكة قبل الأنبوب المرن، مما يعيق تدفق المياه. إلزالة هذا االنسداد، قم بوخز المنطقة بجزء من السلك وانفخ الهواء في جهازEnagic من الفوهة. يرجى إزالة األنبوب المرن من جهازEnagic عند التنظيف بهذه الطريقة.

#### **.13 ما الذي يميز نظام Enagic إلنتاج المياه شديدة الحمو ضة؟**

ساد االعتقاد بأنه ال يمكن إنتاج المياه شديدة الحموضة إال عن طريق أجهزة ضخمة لالستخدام المؤسسي )في ذلك الوقت، كان يطلق على المياه شديدة الحموضة اسم المياه مفرطة الحموضة). وعليه تبادر إلى أذهاننا أنه سيكون من المفيد للغاية لنظافة الناس أن يتمكنوا من إنتاج واستخدام المياه شديدة الحموضة في منازلهم. وعليه؛ يتيح لك جهازEnagic اليوم القدرة على إنتاج كميات كبيرة نسبًيا من المياه شديدة الحموضة و مياه كانجن القوية شديدة القلوية في منزلك.

## <span id="page-39-0"></span>**أسئلة متنوعة**

#### **.1 ما هو جهد جهد اختزال األكسدة (ORP(؟**

جهد اختزال الأكسدة<sup>1</sup> هو الجهد الكهربائي اللازم لاختزال أو إبطاء الأكسدة مثل الصدأ. يجب أن تحتوي مياه Kangen على ORP سلبي حتى يمكن اعتبارها جيدة، خاصة للشرب. <sup>R</sup>Water

يُعد ORP هي قوة الارتباط بقدرة اختزال الأكسجين النشط<sup>2</sup>، ويمكن قياسها من خلال التصميمات الإلكترونية في الأجهزة. على الرغم من أن القيمة السالبة ضرورية لقوة إزالة الأكسدة، إلا أن القيمة الفعلية تختلف من منطقة إلى أخرى. فعلى سبيل المثال، في مدينة أوساكا، يسجل ماء الصنبور ORP بقيمة +580 ~ – 600 ملي فولط، ولكن بعد استخدام جهاز Enagic، يسجل الـORP للأس الهيدروجيني رقم 19.5pH النموذج المثالي له ليتراوح بين – 150 ملي فولط حتى – 400 ملي فولط. عندما يزداد الــORP بنسب مباشرة. في األرخبيل الياباني، يستطيع <sup>R</sup>Water Kangen إلمداد المياه األصلي، يتحرك تبا ًعا الـ ORP الخاص ب مياه جهاز Enagic إنتاج المياه بمستويات ORP سلبية بدايةً من الأس الهيدروجيني رقم pH9.5 حتى عندما يمثل مصدر المياه األصلي أعلى مستويات موجبة من الـ ORP.

#### **1 جهد اختزال األكسدة (ORP(**

الإمكانات الكهربائية اللازمة لاختزال أو إبطاء الصدأ والتآكل (الأكسدة). تُعرف هذه العملية أيضًا باسم إزالة الأكسدة. يتم قياس ّي فولط ّي فولط الخاص به. يقال إن مستوى الـ ORPالمثالي لجسم اإلنسان يتراوح بين – 150 مل ORP من حيث سلبية المل وحتى – 400 ملّي فولط.

#### **2 األكسجين النشط**

يُعرف أيضًا باسم الجذور الحرة. من الناحية الطبية، من المعروف أنه يدخل الجسم عندما ينحرف إيقاع الحياة اليومي أو النظام الغذائي عند تعرضه للإجهاد. إنه نوع الأكسجين الذي يسبب المرض والشيخوخة. يساعدك حفاظك على إيقاع يومي ثابت على منع دخول هذا األكسجين إلى جسمك!

#### **.2 ما هي "إضافة الكالسيوم"؟**

في العصور القديمة، كان الأرخبيل الياباني مرتبطًا بما يعرف الآن بالصين، ولكن على مر السنين انفصل وانجرف نحو المحيط الهادئ. كانت تربة اليابان حمضية في ذلك الوقت، ونظ ًرا لوجود العديد من البراكين على طول بحر اليابان، فقد ظلت التربة حمضية ولم تصبح محايدة أو قلوية. نتيجة لذلك، تكونت مياه حمضية في المناطق الواقعة باتجاه بحر اليابان أكثر منها في المناطق القريبة من المحيط الهادئ. على الر غم من أن الماء الحمضي، ذو التأثير القابض!، مفيد للبشرة إذا تم استخدامه في الأعمال اليومية وعالج الوجه، إال أنه غير مناسب للشرب. حتى عندما يتحلل هذا الماء كهربائًيا، فإنه ال ينتج ماء بمستويات األس الهيدروجيني القياسية. هذه المياه أفضل بكثير لالستهالك من المياه غير النقية. وعليه نجد جهاز قياس ORP هو أفضل طريقة لرؤية هذا بنفسك، وفي هذه الحالة هناك حاجة لإضافة غليسروفوسفات الكالسيوم 2 إلى الماء. يساعد ذلك على زيادة مستويات الأس الهيدر وجيني على فترات متساوية. نوصي الأشخاص الذين يعيشون في مناطق على جانب بحر اليابان بإضافة الكالسيوم إلى مياههم.

**1 تأثير ق ابض** 

تحتوي المياه الحمضية على كمية صغيرة من أيونات الكلور ذات التأثير القابض. هذا الماء مفيد لتوحيد لون بشرتك.

#### **2 غليسروفوسفات الكالسيوم )مسحوق الكالسيوم(**

إذا لم يرتفع مستوى الأس الهيدروجيني حتى بعد التحليل الكهربائي للماء (خاصة عند استخدام مياه الآبار أو مياه الصنبور في المناطق الواقعة باتجاه بحر اليابان)، فإن إضافة مسحوق الكالسيوم (غليسروفوسفات الكالسيوم) سيزيد من مستوى الأس الهيدروجيني.

#### 3. لماذا لا تحول مياه ®Kangen Water محلول اختبار الأس الهيدروجيني إلى اللون الأزرق (الأرجواني)؟

تنتج مياه ®Kangen Water لونًا أصفر يميل إلى الخُضرة (قراءة محايدة) في محاليل اختبار الأس الهيدروجيني حتى لو تم ضبطها على إعداد الأس الهيدر وجيني رقم pH9.5. غالبًا ما تُلاحظ هذه الظاهرة في المناطق التي تستخدم فيها مياه الآبار . حتى الماء المحايد ناتج الاختبار قد خضع لعملية التحليل الكهربائي وله فوائد. يحدث هذا بسبب ثاني أكسيد الكربون في مياه الآبار ، والذي ينتج من المواد العضوية المتحللة.

يذوب ثاني أكسيد الكربون بسهولة في الماء، مما يجعله حامضًيا. يمكن تحليل الماء الذي يحتوي على ثاني أكسيد الكربون، ولكن، يتم تحييد ثاني أكسيد الكربون أثناء هذه العملية. لذلك، فإن اختبار الماء محايد على مقياس األس الهيدروجيني. سيؤدي التخلص من ثاني أكسيد الكربون من مياه ®Kangen Water إلى إظهار مياه ®Kangen Water باللون الأزرق (الأرجواني) في سائل اختبار الأس الهيدر وجيني.

عند قياس الاس الهيدروجيني باستخدام محلول اختبار الأس الهيدروجيني، ضع بضع قطرات في الدورق قبل صب مياه Kangen Water® العذبة. يوجد ثاني أكسيد الكربون في مياه ®Kangen Water إذا تحول اللون إلى اللون الأزرق (الأرجواني) في البداية، لكنه تحول في النهاية إلى اللون الأصفر.

#### **<sup>R</sup>Water Kangen .4 تطفو بعض الجسيمات بيض اء اللون في مياه ، فما هذا ؟**

يحتوي مصدر مياه الصنبور الأصلي دائمًا على بعض العناصر المعدنية. على وجه الخصوص في الجانب الهادئ من اليابان، بما في ذلك أوكيناوا، فاألرض أكثر قلوية وتتبلور العناصر المعدنية بسهولة على صفائح التحليل الكهربائي وبعضها ينفجر في الماء. على الرغم من أنها تبدو وكأنها مواد غريبة، فال ضرر من تناول هذه الكتل المعدنية. من أجل منع الكتل المعدنية من السقوط في الماء، نوصي بتغيير الإعداد إلى "وضع الماء الحمضي" (تشغيل الجهد العكسي) وزيادة ضغط وكمية الماء مرة أو مرتين يوميًا لمدة 3 ~ 4 دقائق لتنظيف الجهاز . نظرًا لحالة الجير الكاوي (أكسيد الكالسيوم) في أوكيناوا، نوصبي الأشخاص الذين يعيشون في مثل هذه المناطق باستخدام نظام تصفية وترشيح أوّلي Pre-Filteration؟ (بُباع بشكل منفصل)<sub>.</sub> حسب الموقف، قد يكون من المناسب استخدام كلا الفلترين معًا. عندما تلتصق الكتل المعدنية بالإلمنيوم أو الإلمنيوم المؤكسد<sup>3</sup>، يتحول لونها إلى اللون البني ويصعب عندئذٍ نز عها. يرجى الامتناع قدر الإمكان عن استخدام أحواض وأواني الألمنيوم أو الألمنيوم المؤكسد.

**1 الجير الكاوي )أكسيد الكالسيوم(**  يقال إن أوكيناوا موجودة على قمة الشعاب المرجانية. نتيجة لذلك، تحتوي المياه في أوكيناوا على نسبة عالية من العناصر المعدنية.

#### **2 نظام تصفية وترشيح أ ّولي Filteration-Pre**

نظام تصفية وترشيح يُستخدم في الحالات التي تحتوي فيها إمدادات المياه الأصلية على نسبة عالية من مياه الآبار أو المواد الكيميائية. يسهل الفلتر الشفاف معرفة متى تحتاج الخرطوشة إلى التغيير.

**3 األلومنيوم المؤكسد** 

غالبًا ما تدخل سبائك الألومنيوم في مكونات أواني الاستخدام المنزلي.

#### **.5 ما هي العالقة بين جهد اختزال األكسدة (ORP (واألس الهيدروجيني ؟**

تتمحور إمكانية إزالة الأكسدة في الإمكانات الكهربائية اللازمة لتقليل أو إبطاء عملية الصدأ والانحلال (الأكسدة). كما يمثل الـ أيضًا قدرة الاختزال لجذب الأكسجين النشط. تتراوح المستويات المُثلى لجسم الإنسان بين  $-150 \sim 1$ يرتبط 70RP الـORP أيضًا ارتباطًا وثيقًا بمستويات الأس الهيدروجيني. فعندما يزداد الرقم الهيدروجيني، يزداد ORP أيضًا. من الممكن أيضًا زيادة جهد اختزال الأكسدة من خلال عملية التحليل الكهربائي. تعتمد القيمة بشكل كبير على مصدر المياه الأصلي. قد لا يتحقق معدل الـ ORP المثالي إذا كان الماء الأصلي يحتوي على مستوى أقل من 7.0 من قيمة الأس الهيدروجيني. يرجى التأكد من فحص خصائص المياه الأصلية الخاصة بك، نظرًا لأن عدم القيام بذلك قد يؤدي إلى أخطاء لا يمكن تفسير ها.

#### **1 جهد اختزال األكسدة) ORP )**

الإمكانات الكهربائية اللازمة لاختزال أو إبطاء الصدأ والتآكل (الأكسدة). تُعرف هذه العملية أيضًا باسم إزالة الأكسدة. يتم قياس ّي فولط وحتى ّي فولط الخاص به. يقال إن مستوى الـORP المثالي لجسم اإلنسان يتراوح بين – 150 مل ORP من حيث سلبية المل – 400 ملّي فولط

#### **<sup>R</sup>Water Kangen .6 ما هو الضباب األبيض في مياه ؟**

بعتبر الضباب الأبيض في مياه ®Kangen Water ببساطة ناتج انطلاق غاز الهيدروجين من خلال عملية التحليل الكهربائي، ولا يمثل أي ضرر . إذا تركت الكوب لبعض الوقت، سيختفي الضباب الأبيض.

تم تقديم الأبحاث التي تركز على الهيدروجين المذاب المنطلق من خلال التحليل الكهربائي للماء في اجتماع جمعية المياه الوظيفية اليابانية! في أواخر ديسمبر 2002. وذكرت أن مياه ®Kangen Water فعالة في التحكم في أكسدة الدهون في الجسم. ذكرت أيضًا أن الهيدروجين المذاب <sup>2</sup> الموجود في الجسيمات الغروية <sup>3</sup> يتسم بمستوى نشاط أعلى من الهيدروجين النشط <sup>4</sup> الناتج في حالة التفاعل. بنا ًءا على هذا التقرير، تم االعتراف بالحاجة إلى جمع بيانات أوسع ومزيد من التحليل العلمي.

#### **1 اجتماع جمعية المياه الوظيفية اليابانية**

تم إنشاء ورشة عمل جمعية المياه الوظيفية اليابانية في 13 سبتمبر .2002 وفي ديسمبر من نفس العام، تم عقد أول مؤتمر أكاديمي التحاد المياه الوظيفية الياباني في طوكيو.

**2 الهيدروجين المذاب** 

الأكثر شيوعًا للقياس باستخدام قطب هيدروجين مذاب من نوع بولاروجراف. تبلغ قابلية ذوبان الهيدروجين المذاب حوالي 1.5 مجم/ لتر.

#### **3 الجسيمات الغروية**

جزيئات الوزن الجزيئي المنخفض (الغروية) مشتتة في السائل. كل جسيم يتراوح بين 1 م و 0.1. غالبية المواد التي تتكون منها الكائنات الحية هي غروية ولها حركات معقدة.

**4 الهيدروجين النشط** 

أعلن البروفيسور سانيتاكا شيراتا من جامعة كيوشو عن نظريته " الماء غير المؤكسد ذو الهيدروجين النشط" إلزالة الهيدروجين النشط في مياه كانغن. وتدور المناظرات بين الدوائر الأكاديمية ذوات الصلة عمّا إذا كان الهيدروجين النشط موجودًا في حالة مستقرة أم لا، بالنظر إلى أنه من الجذور الحرة غير المستقرة.

#### **.7 هل يمكن استخدام أجهزة Enagic حول العالم؟**

تم تصميم وتصنيع أجهزة Enagic لاستخدامها في الولايات المتحدة الأمريكية. فعند استخدامها في بلدان أخرى، يجب تعديلها وفقًا للجهد المعين (110 فولط $\sim 240$  فولط) ونوعية المياه في دولة الاستخدام المنشودة. نظرًا لوجود عدد قليل من البلدان يمكنك بها شرب الماء من الصنبور مباشرة،ً والعديد من البلدان التي تحتوي فيها المياه على نسبة عالية جدًا من الكالسيوم، نوصي باختيار فلتر تنقية وتصفية أوّلي مناسب للماء الخاص بدولة الاستخدام المنشودة. يجب أخذ العديد من القوانين في الاعتبار عند تصدير البضائع، لكن االستخدام الفردي في الخارج ال يمثل مشكلة.

#### **.8 هل هناك أي تحذيرات بشأن استخدام أجهزة Enagic في المناطق الباردة؟**

يتيح تصميم أجهزة Enagic استخدامها في أي مكان، ولكن يجب أن تدرك المناطق الباردة بشكل خاص كيفية تجميد الجهاز أثناء فصل الشتاء. فعندما تقوم بإيقاف تشغيل الماء، يقوم جهاز Enagic بتنشيط نظام تصريف المياه الذاتي وتصريف المياه المتبقية من خلال الخرطوم الرمادي، وبالتالي ضمان عدم ترك أي ماء في الجهاز . على الرغم من عدم وجود أي تقارير عن حوادث أو أعطال ناجمة عن التجميد، إذا تركت المياه الحمضية في الخزان عن قصد عن طريق رفع الخرطوم إلى أعلى أو إذا تم وضع الخرطوم على مستوى أعلى من مستوى قاعدة جهاز Enagic بسبب قيود المساحة ، فإن نظام تصريف المياه الذاتي لن يعمل، وقد يتجمد الماء المتبقي، مما يؤدي إلى وقوع حوادث. لذا يرجى التأكد من إبقاء الخرطوم على مستوى أدنى من قاعدة جهاز Enagic عند إيقاف تدفق المياه.

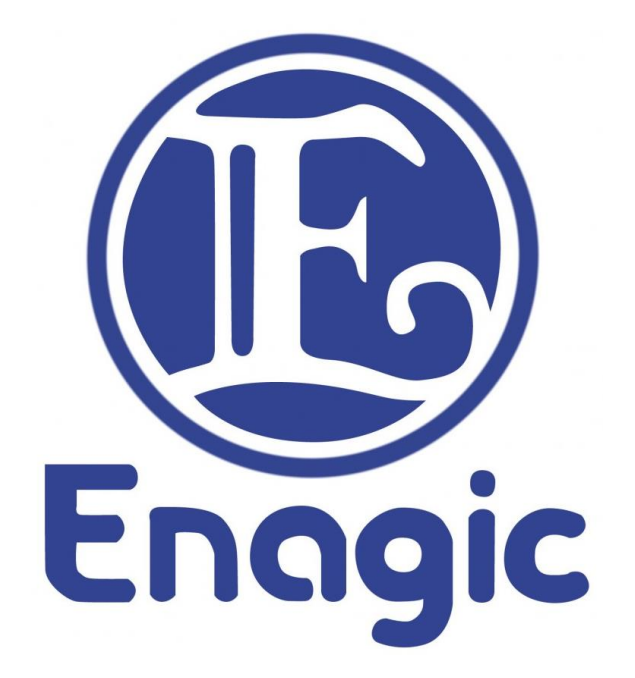

إيناجيك كانجن لمعدات المياه ذ.م.م مكتب 105، شار ع الشيخ زايد، مبنى حساني كور ، البرشاء 1، دبي اإلمارات العربية المتحدة ص.ب. 282885 ت. (+971) 394 5011  $5150$  395 4  $(971+)$  ف.

تعتبر أي ممارسة أو سياسة تم تعميمها وتنفيذها مسبقًا بما يتعارض مع هذه الوثيقة ملغاة. تَحتفظُ @Enagic بالحق في مراجعة وتغيير وتعديل أي من هذه الشروط والأحكام في أي وقت، ويوافق المشتري/ الموزع على االلتزام بأحدث من هذا الدليل